#### **ФЕДЕРАЛЬНОЕ АГЕНТСТВО СВЯЗИ**

#### **ФЕДЕРАЛЬНОЕ ГОСУДАРСТВЕННОЕ БЮДЖЕТНОЕ ОБРАЗОВАТЕЛЬНОЕ УЧРЕЖДЕНИЕ ВЫСШЕГО ОБРАЗОВАНИЯ «САНКТ-ПЕТЕРБУРГСКИЙ ГОСУДАРСТВЕННЫЙ УНИВЕРСИТЕТ ТЕЛЕКОММУНИКАЦИЙ ИМ. ПРОФ. М. А. БОНЧ-БРУЕВИЧА» (СПбГУТ)**

**Санкт-Петербургский колледж телекоммуникаций**

Документ подписан простой **СПбГУ** электронной подписью

Сертификат: 00fd759708ffd39703 Владелец: Бачевский Сергей Викторович Действителен с 15.03.2021 по 14.03.2026 УТВЕРЖДАЮ

Первый проректор – проректор по учебной работе

\_\_\_\_\_\_\_\_\_\_\_\_\_\_\_\_ Г.М. Машков  $\frac{1}{2020 \text{ r.}}$ 

Регистрационный № 11.04.20/126

### **РАБОЧАЯ ПРОГРАММА**

#### **ОРГАНИЗАЦИЯ СЕТЕВОГО АДМИНИСТРИРОВАНИЯ**

(наименование профессионального модуля**)**

программа подготовки специалистов среднего звена

09.02.02 Компьютерные сети (код и наименование специальности**)**

квалификация техник по компьютерным сетям

Санкт-Петербург

2020

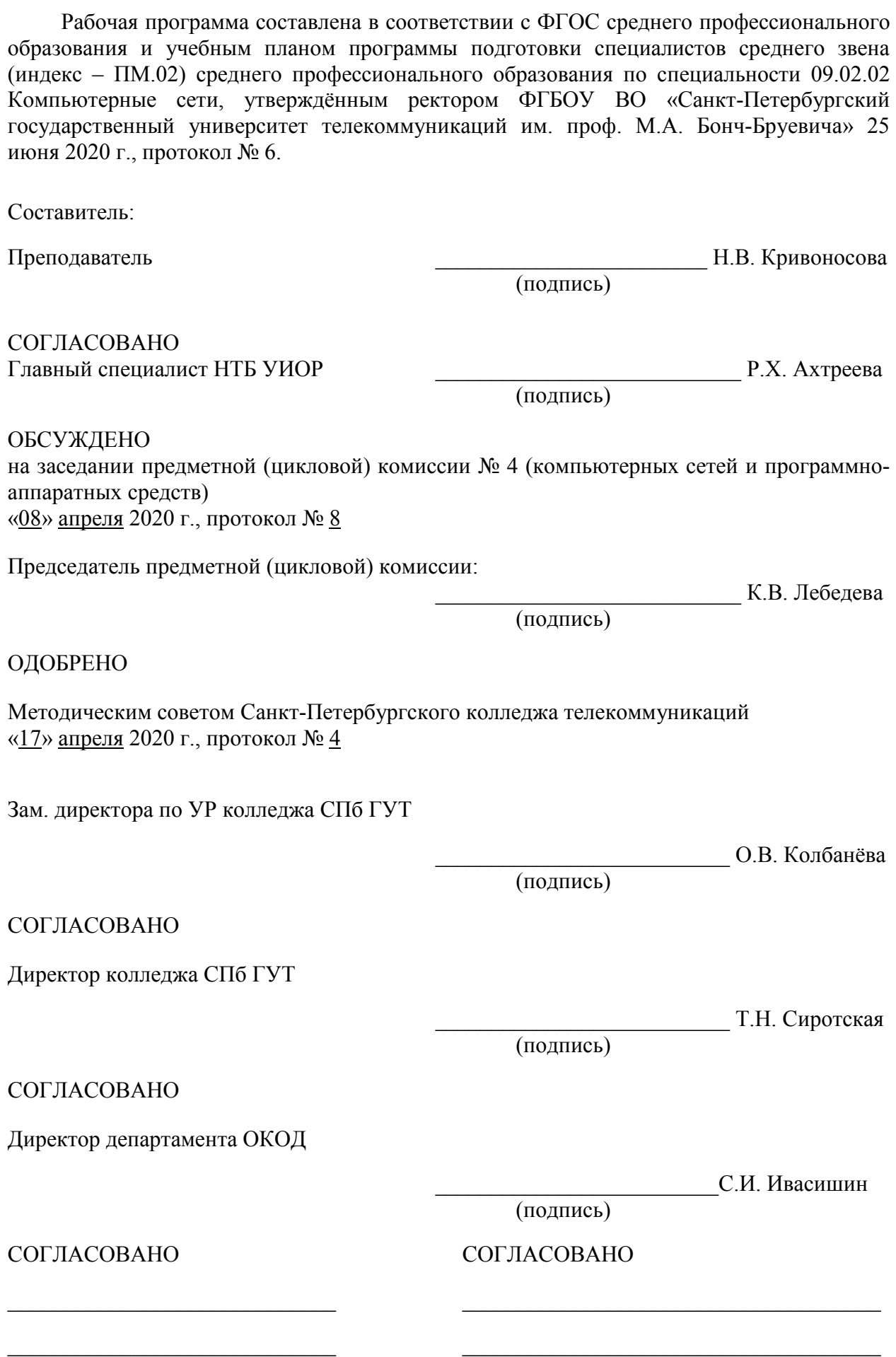

# **СОДЕРЖАНИЕ**

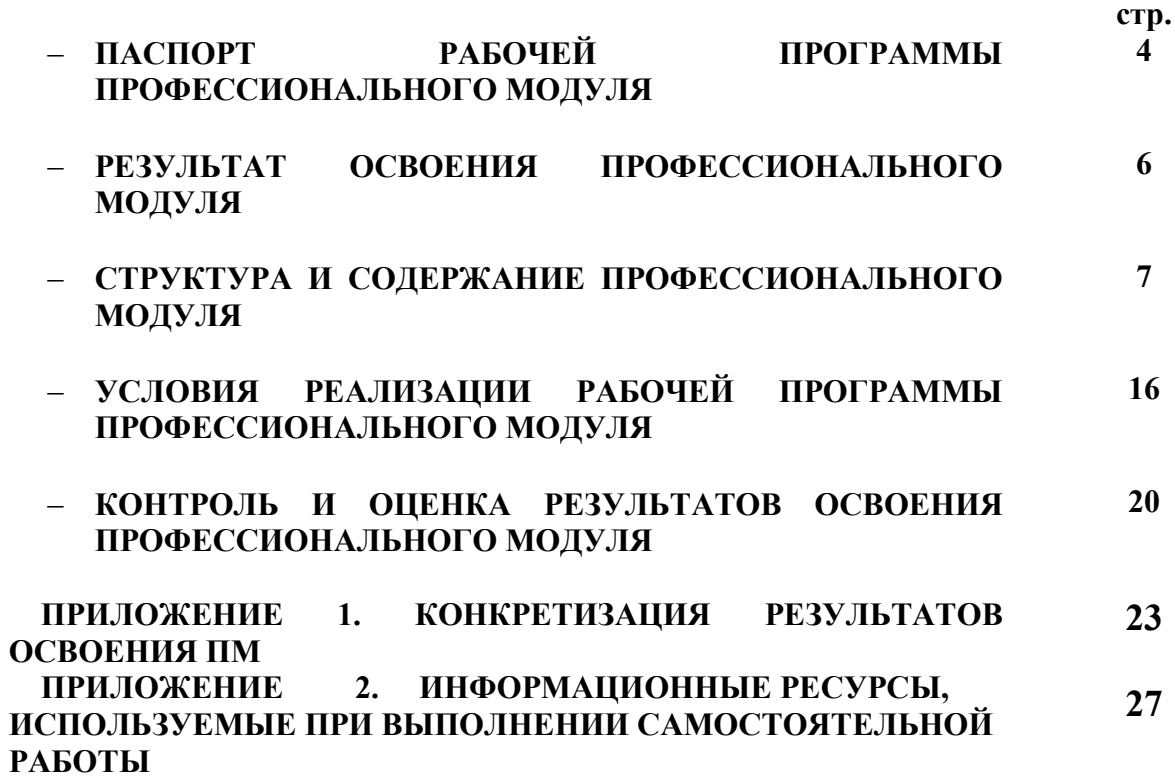

## **1. ПАСПОРТ РАБОЧЕЙ ПРОГРАММЫ ПРОФЕССИОНАЛЬНОГО МОДУЛЯ**

#### **1.1. Область применения программы**

Рабочая программа профессионального модуля **«Организация сетевого администрирования»** (далее программа) является частью основной образовательной программы: программы подготовки специалистов среднего звена (ППССЗ).

Программа в соответствии с ФГОС по специальности СПО **09.02.02 Компьютерные сети** (базовой подготовки) способствует освоению вида деятельности: **«Организация сетевого администрирования»** и соответствующих профессиональных компетенций (ПК):

ПК 2.1. Администрировать локальные вычислительные сети и принимать меры по устранению возможных сбоев.

ПК 2.2. Администрировать сетевые ресурсы в информационных системах.

ПК 2.3. Обеспечивать сбор данных для анализа использования и функционирования программно-технических средств компьютерных сетей.

ПК 2.4. Взаимодействовать со специалистами смежного профиля при разработке методов, средств и технологий применения объектов профессиональной деятельности.

Она является единой для всех форм обучения. Рабочая программа служит основой для разработки календарно-тематического плана и контрольно-оценочных средств (КОС) профессионального модуля образовательным учреждением.

Программа профессионального модуля может быть использована:

- в дополнительном профессиональном образовании и профессиональной подготовке в области телекоммуникаций при наличии среднего (полного) общего образования, опыт работы не требуется;
- при организации курсов повышения квалификации и переподготовке работников связи при наличии профессионального образования.

#### **1.2. Цели и задачи модуля – требования к результатам освоения модуля**

С целью овладения указанным видом деятельности и соответствующими профессиональными компетенциями обучающийся в ходе освоения профессионального модуля должен:

#### **иметь практический опыт:**

- настройки сервера и рабочих станций для безопасной передачи информации;
- установки web-сервера;
- организации доступа к локальным и глобальным сетям;
- сопровождения и контроля использования почтового сервера, SQL-сервера;
- расчета стоимости лицензионного программного обеспечения сетевой инфраструктуры;
- сбора данных для анализа использования и функционирования программно-технических средств компьютерных сетей;

#### **уметь:**

- администрировать локальные вычислительные сети;
- принимать меры по устранению возможных сбоев;
- устанавливать информационную систему;
- создавать и конфигурировать учетные записи отдельных пользователей и пользовательских групп;
- регистрировать подключение к домену, вести отчетную документацию;
- рассчитывать стоимость лицензионного программного обеспечения сетевой инфраструктуры;
- устанавливать и конфигурировать антивирусное программное обеспечение, программное обеспечение баз данных, программное обеспечение мониторинга,

• обеспечивать защиту при подключении к информационно-телекоммуникационной сети "Интернет" (далее - сеть Интернет) средствами операционной системы;

#### **знать:**

- основные направления администрирования компьютерных сетей;
- типы серверов, технологию "клиент-сервер";
- способы установки и управления сервером;
- утилиты, функции, удаленное управление сервером;
- технологии безопасности, протоколы авторизации, конфиденциальность и безопасность при работе в web;
- порядок использования кластеров;
- порядок взаимодействия различных операционных систем;
- алгоритм автоматизации задач обслуживания;
- порядок мониторинга и настройки производительности;
- технологию ведения отчетной документации;
- классификацию программного обеспечения сетевых технологий, и область его применения;
- порядок и основы лицензирования программного обеспечения;
- оценку стоимости программного обеспечения в зависимости от способа и места его использования.

#### **1.3. Количество часов на освоение программы профессионального модуля**׃

всего – **819** часов, в том числе:

обязательной аудиторной учебной нагрузки обучающихся – **378 часов**; учебной и производственной практики– **108** + 144 часа

самостоятельной работы обучающегося – **189** часов

## **2. РЕЗУЛЬТАТЫ ОСВОЕНИЯ ПРОФЕССИОНАЛЬНОГО МОДУЛЯ**

Результатом освоения программы профессионального модуля является овладение обучающимися видом деятельности **«Организация сетевого администрирования»**, в том числе профессиональными (ПК) и общими (ОК) компетенциями:

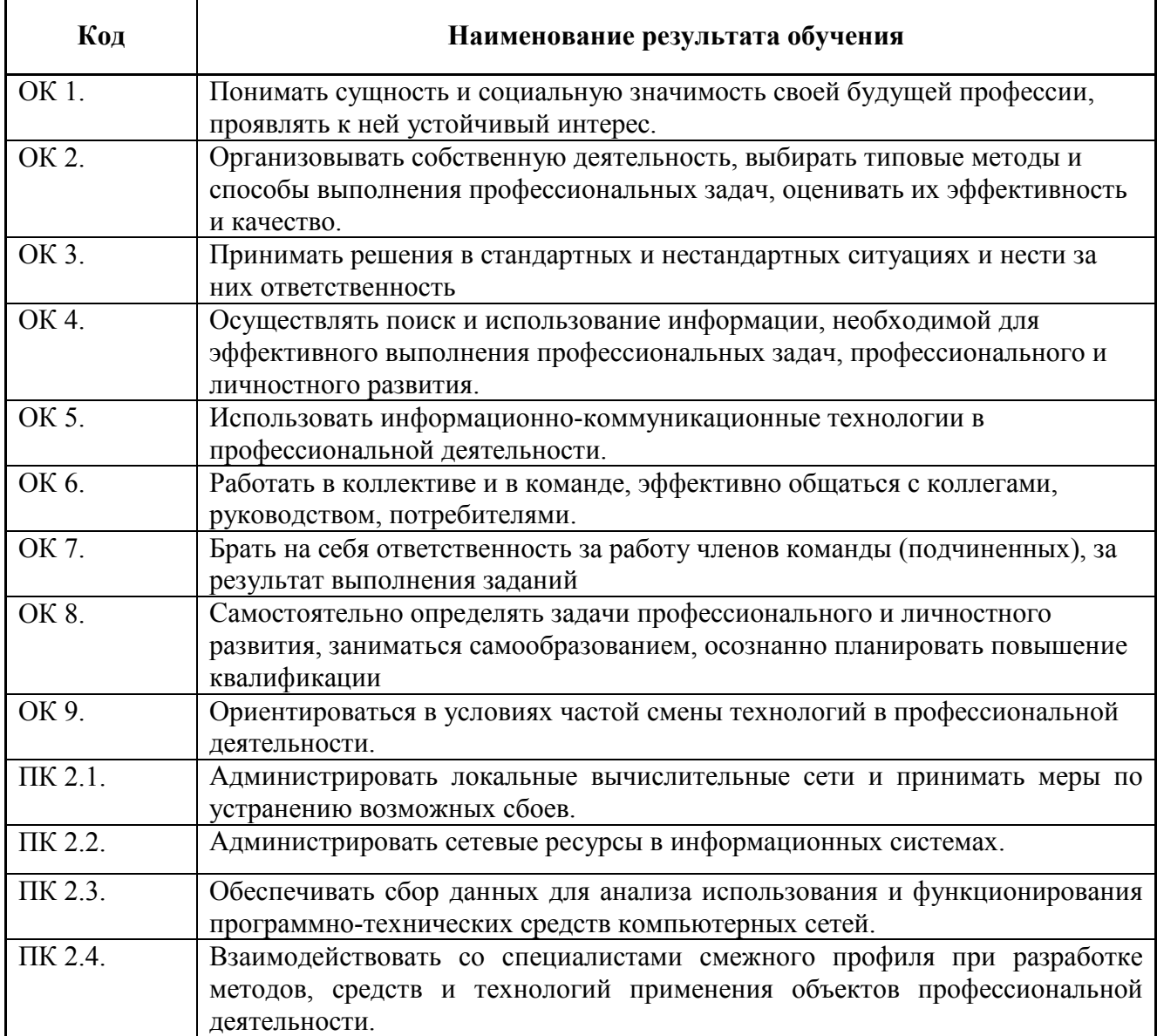

## **3. СТРУКТУРА И СОДЕРЖАНИЕ ПРОФЕССИОНАЛЬНОГО МОДУЛЯ**

### **3.1. Тематический план профессионального модуля «Организация сетевого администрирования»**

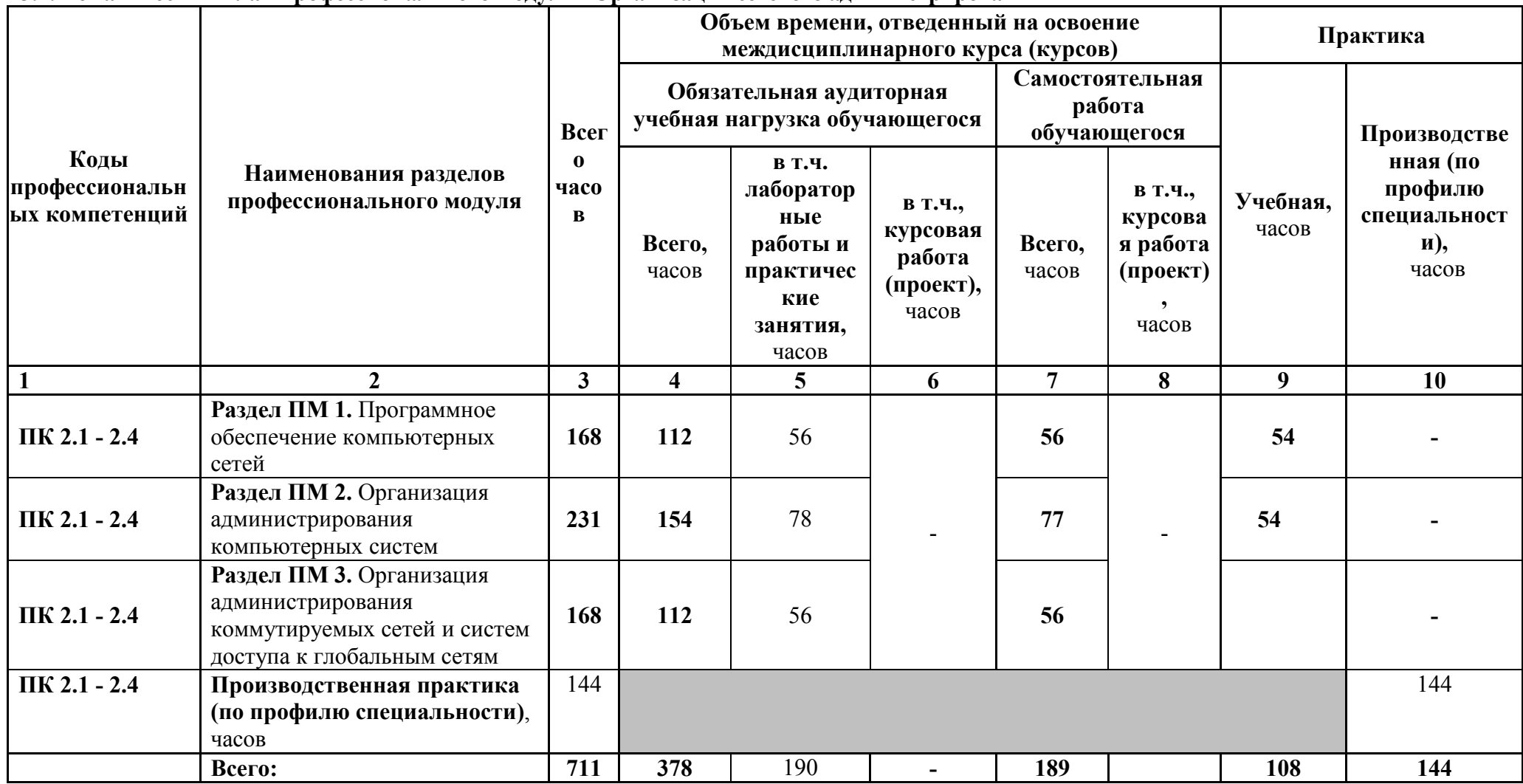

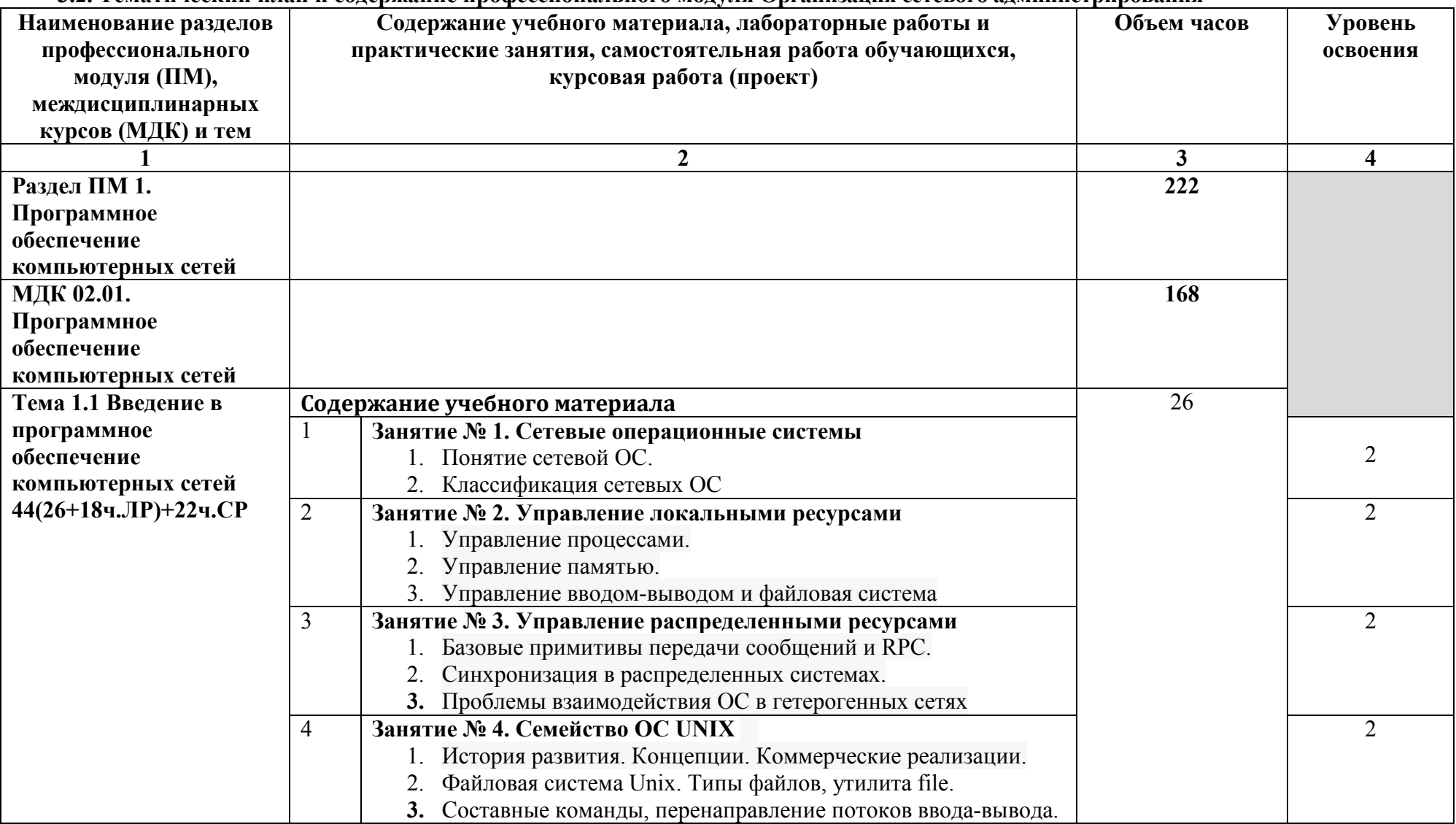

## **3.2. Тематический план и содержание профессионального модуля Организация сетевого администрирования**

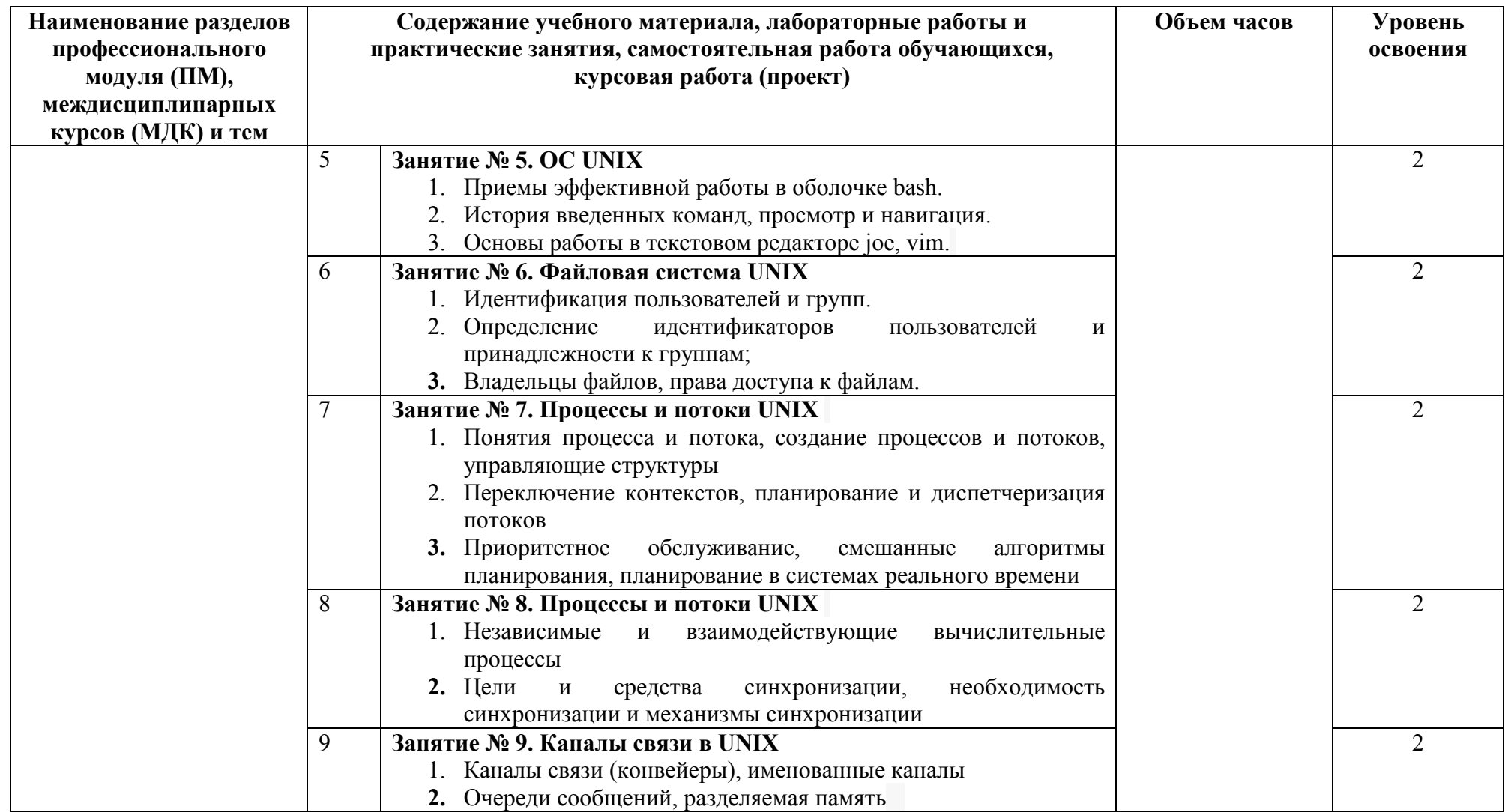

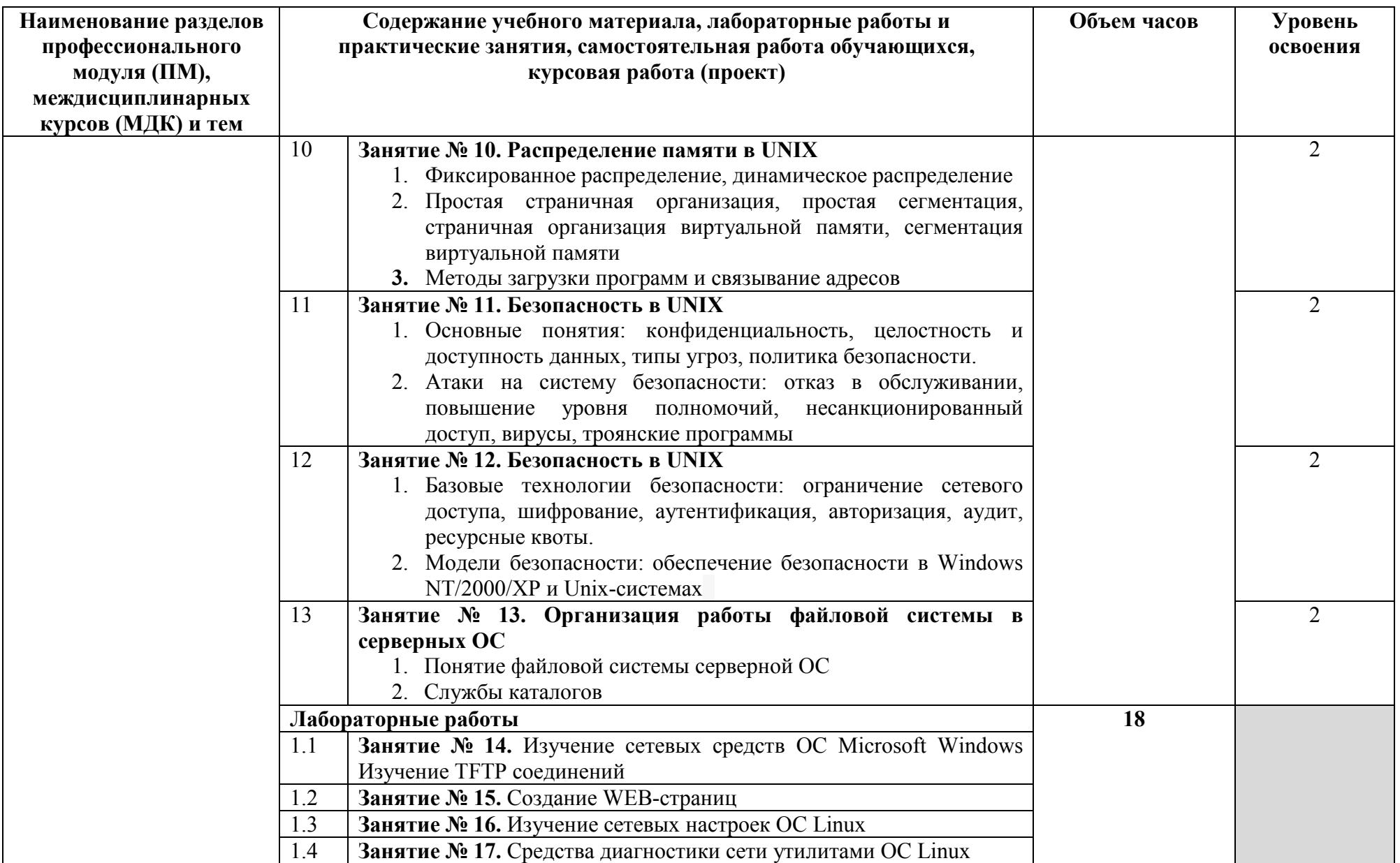

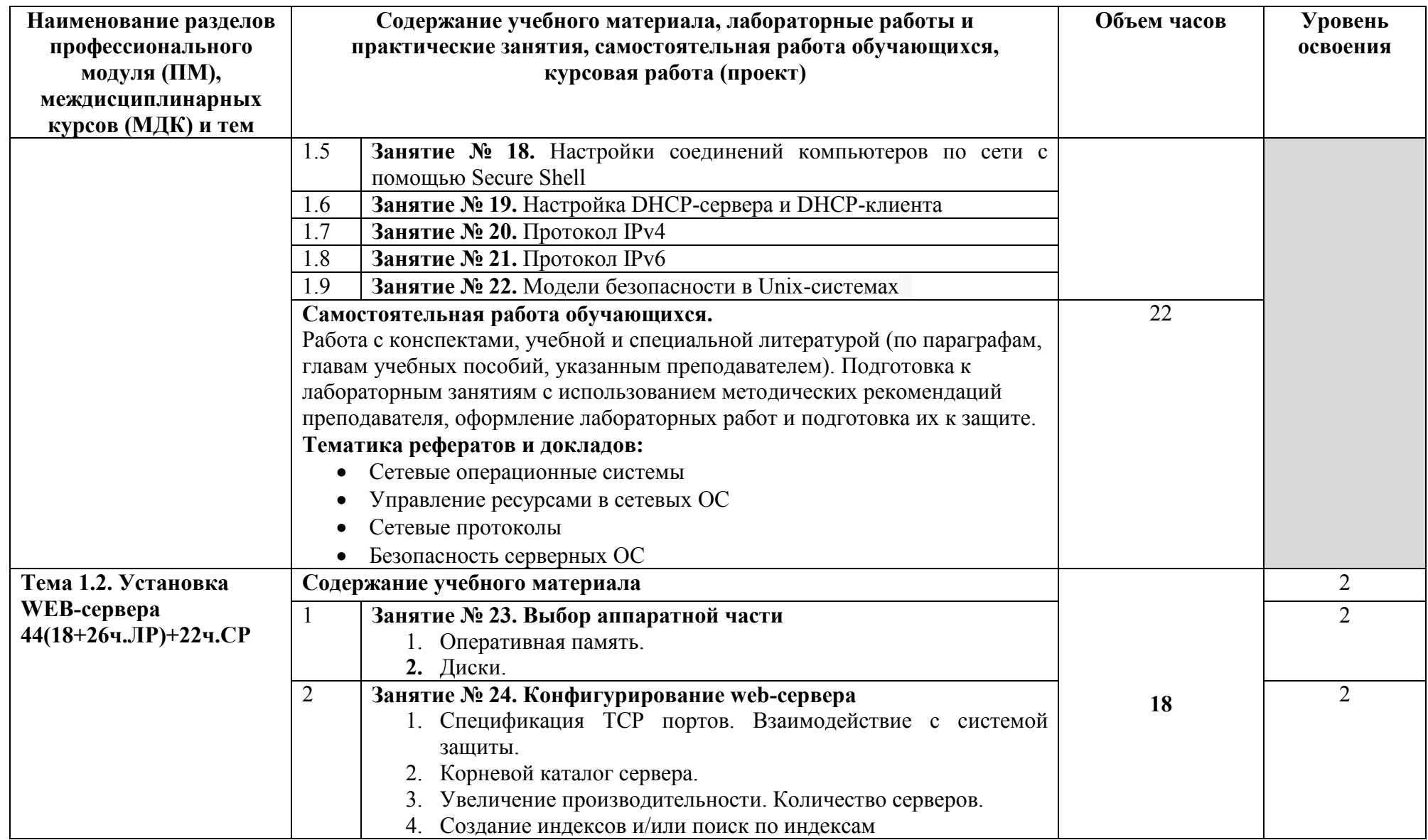

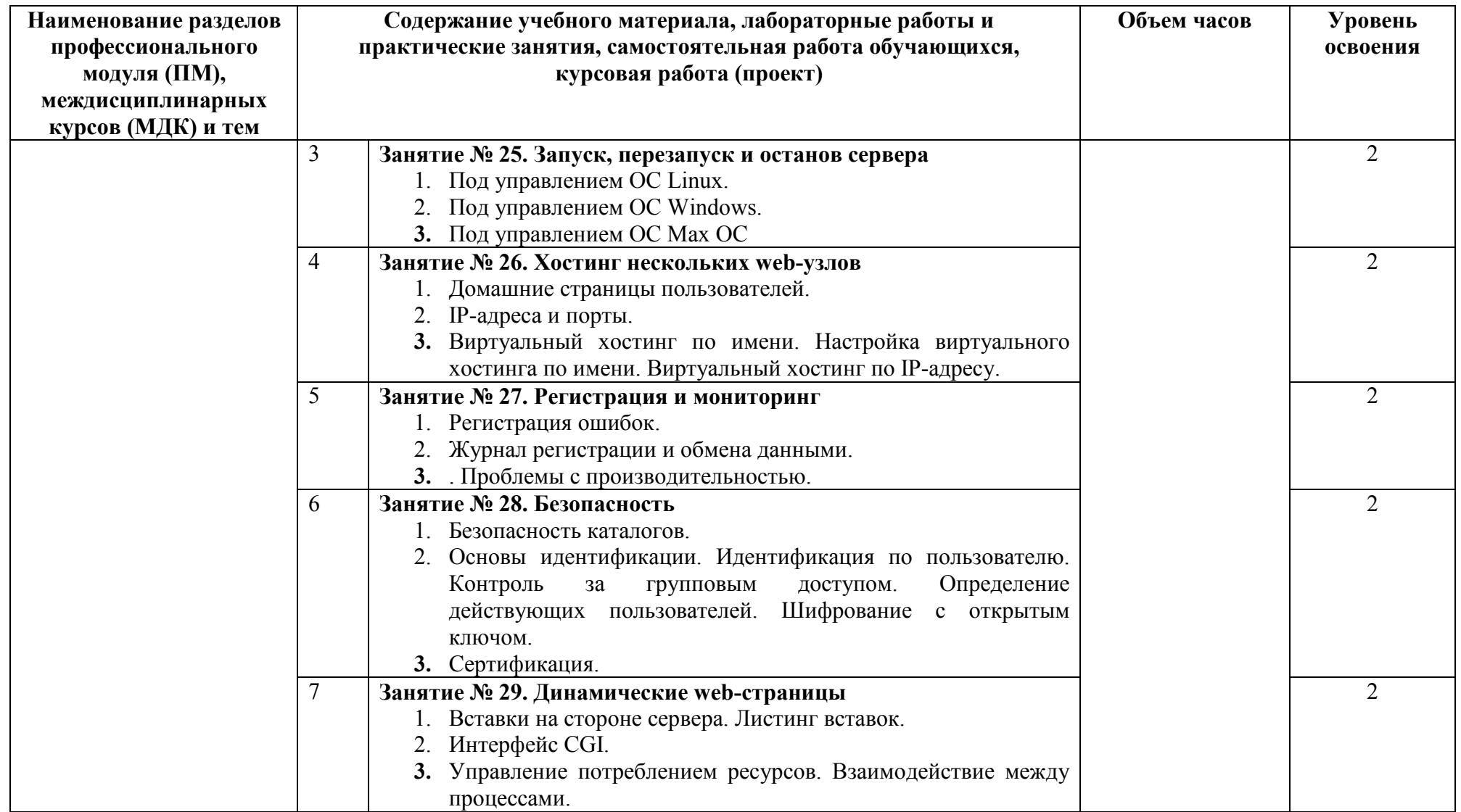

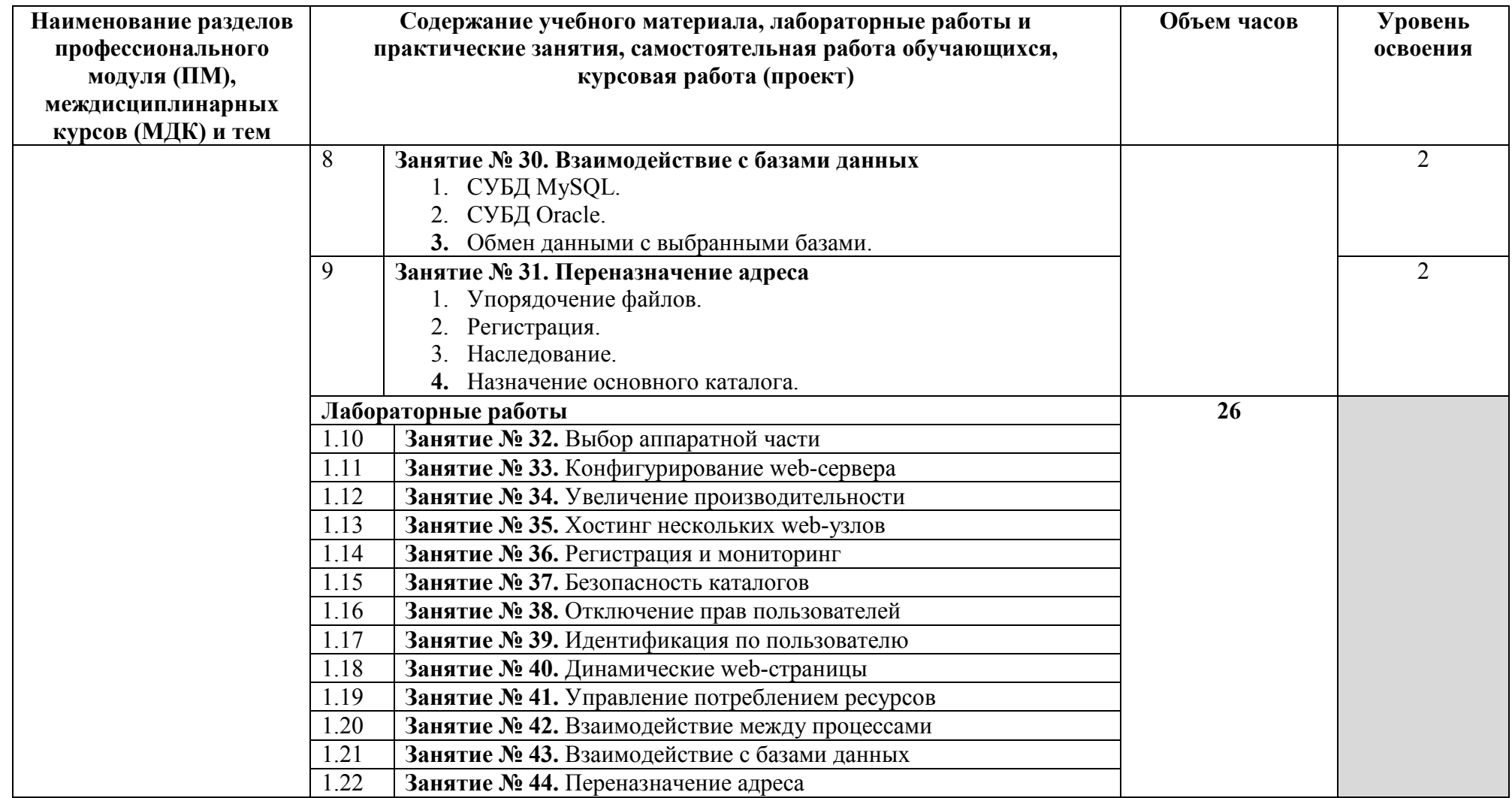

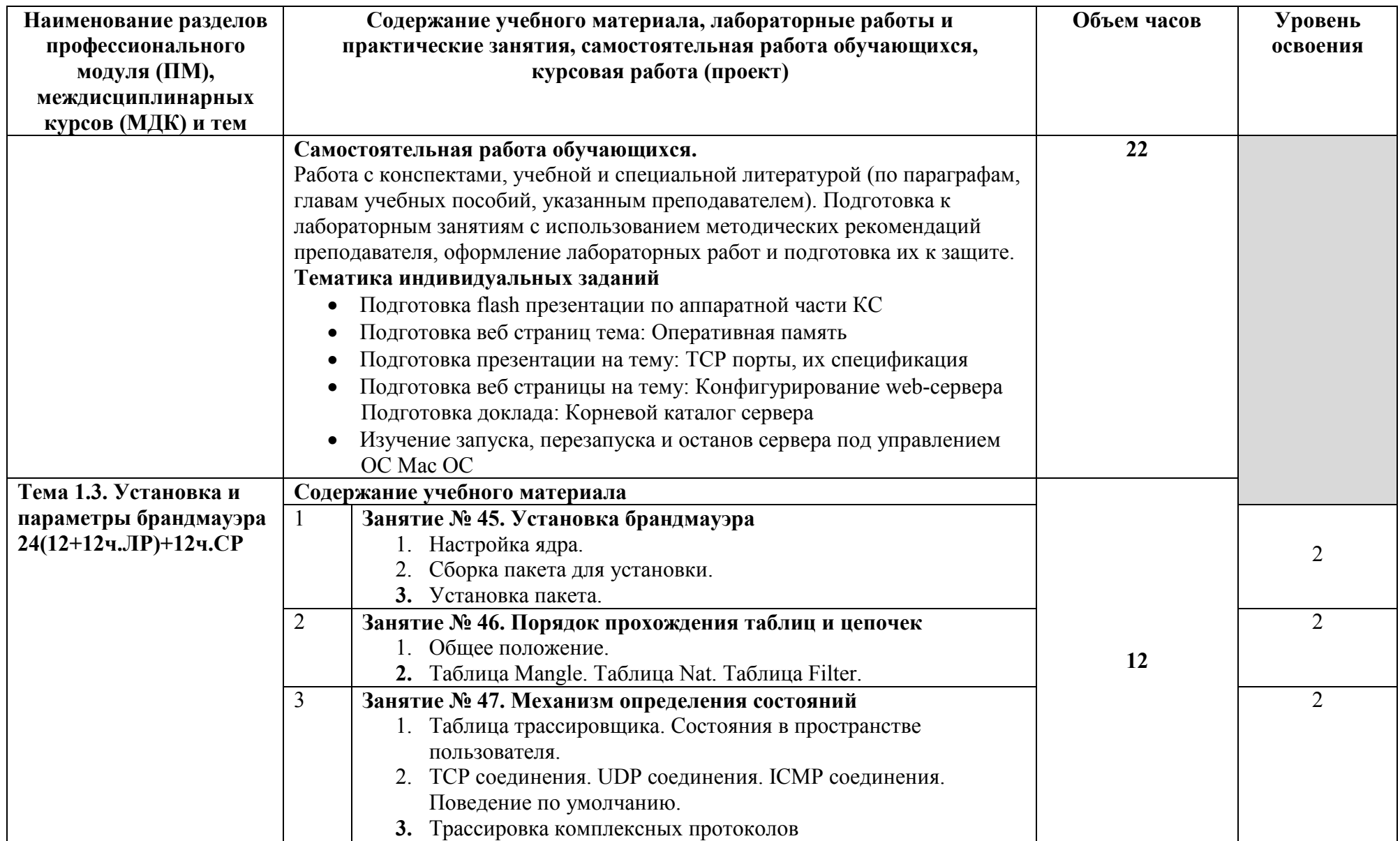

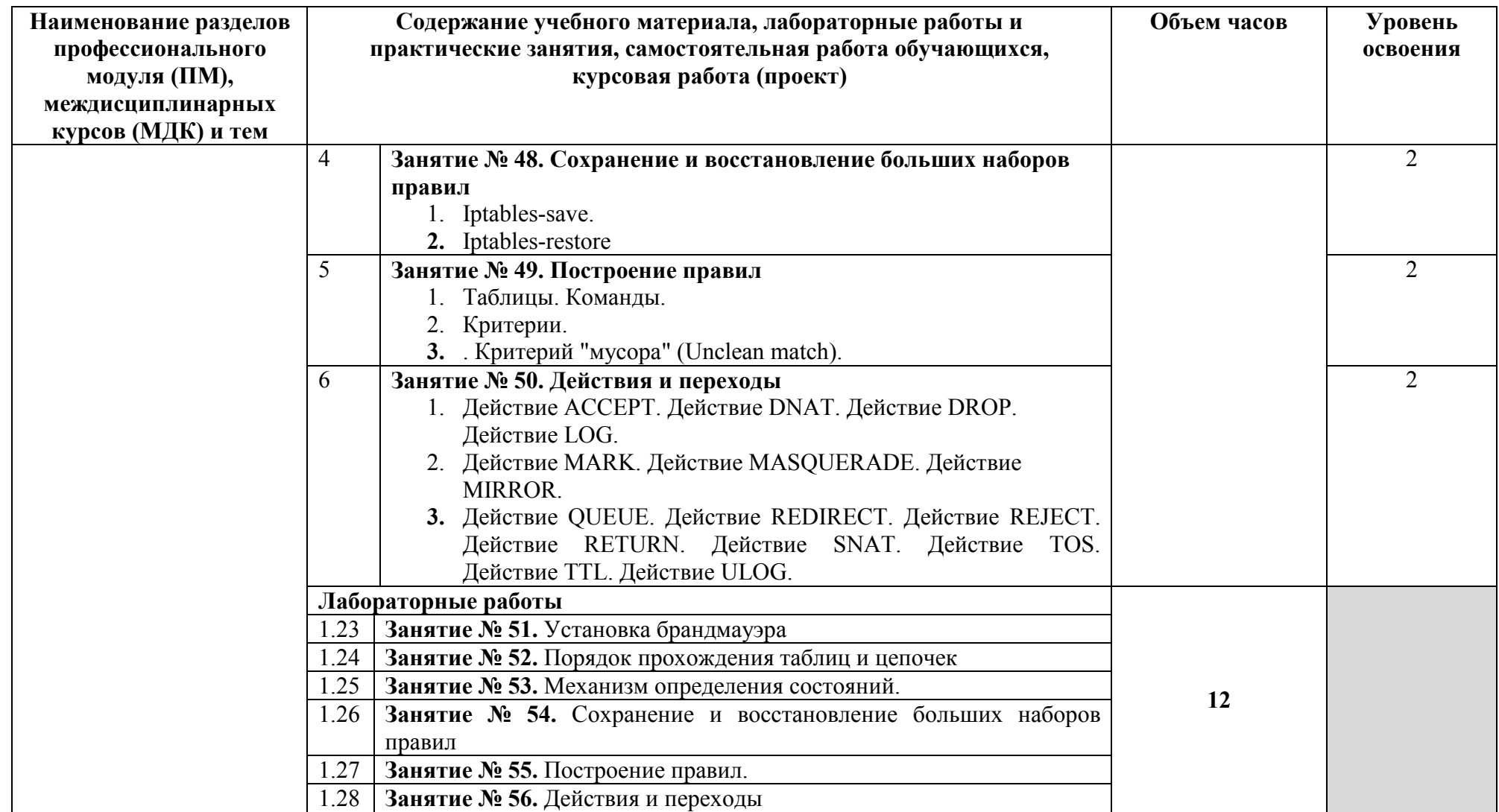

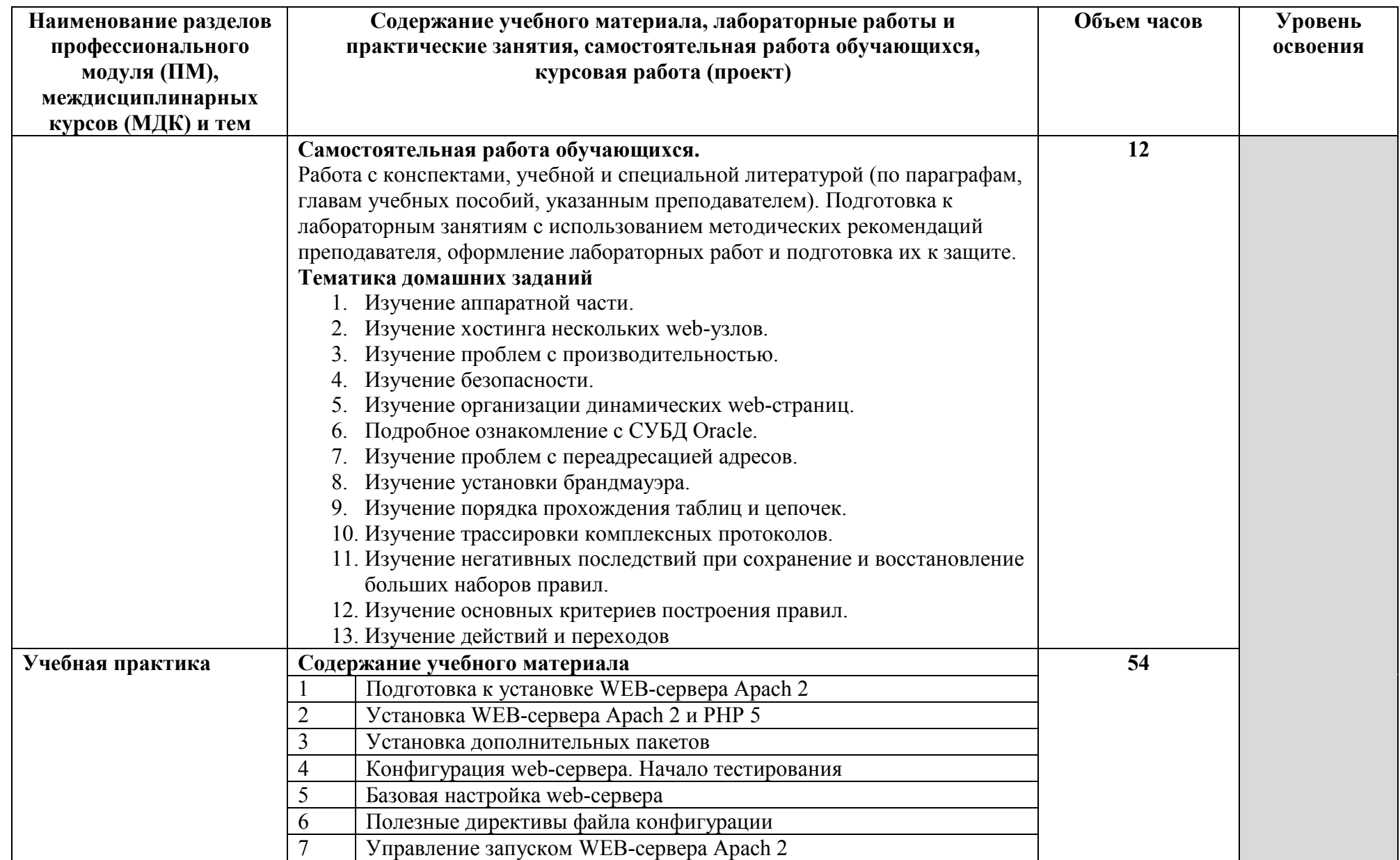

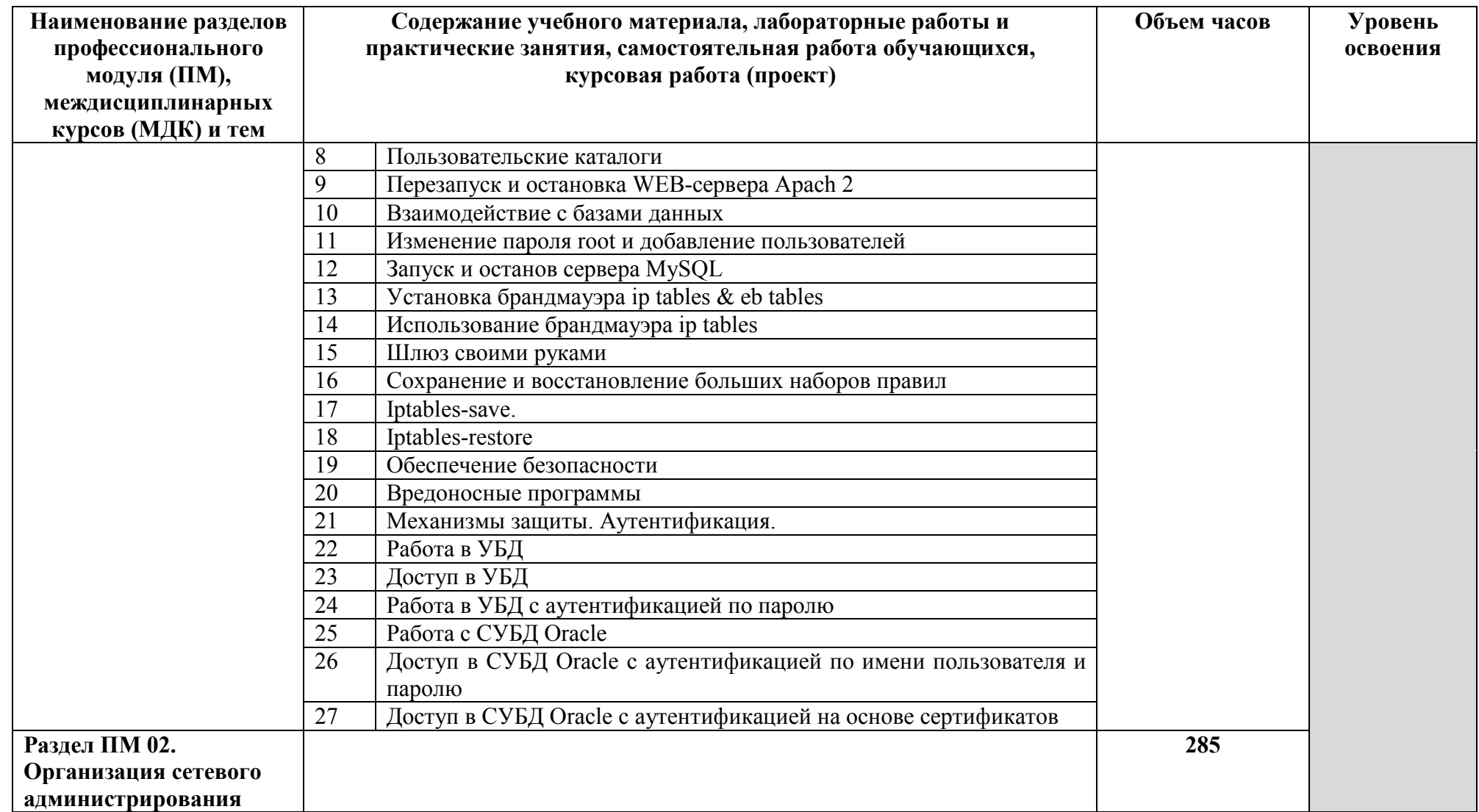

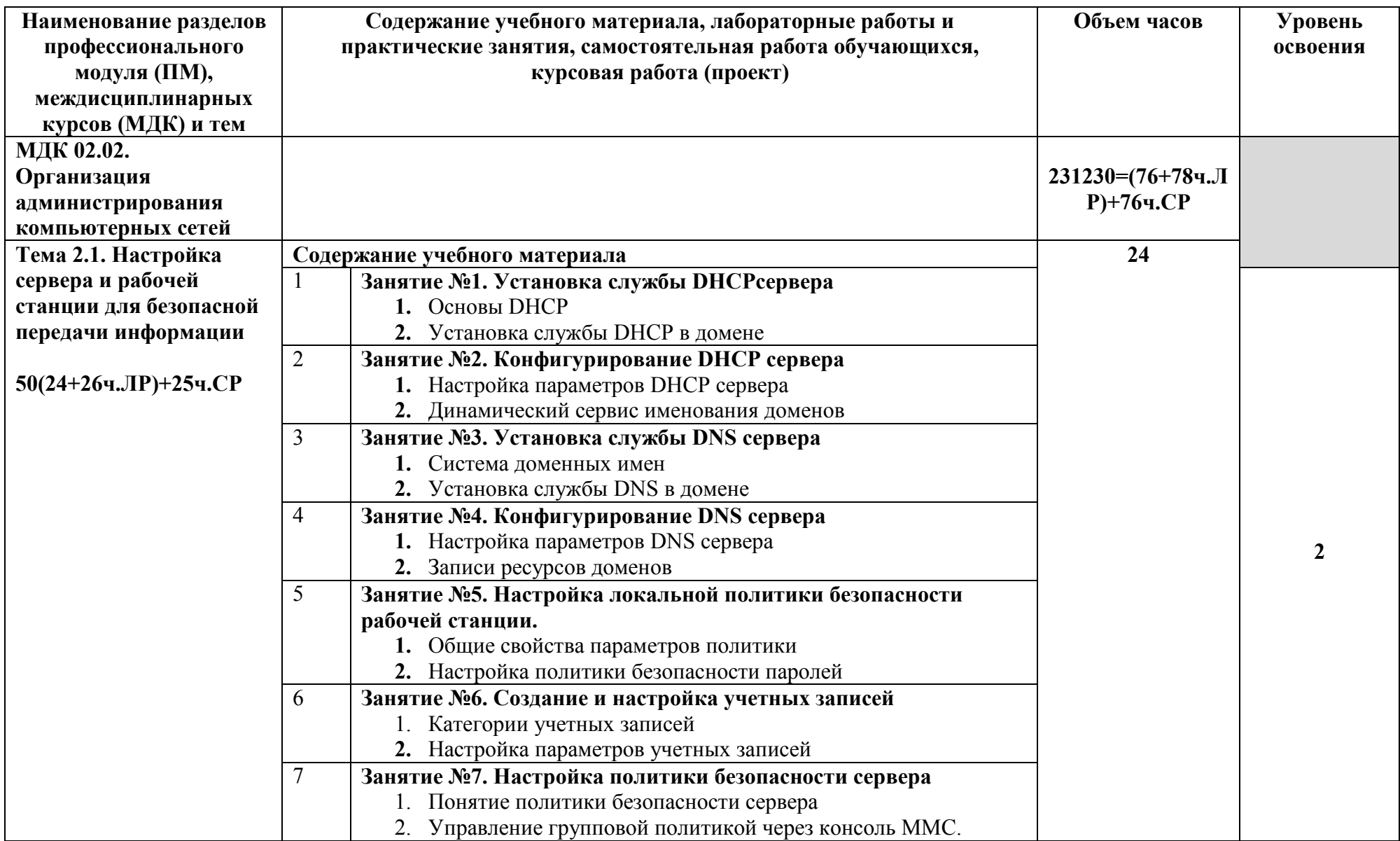

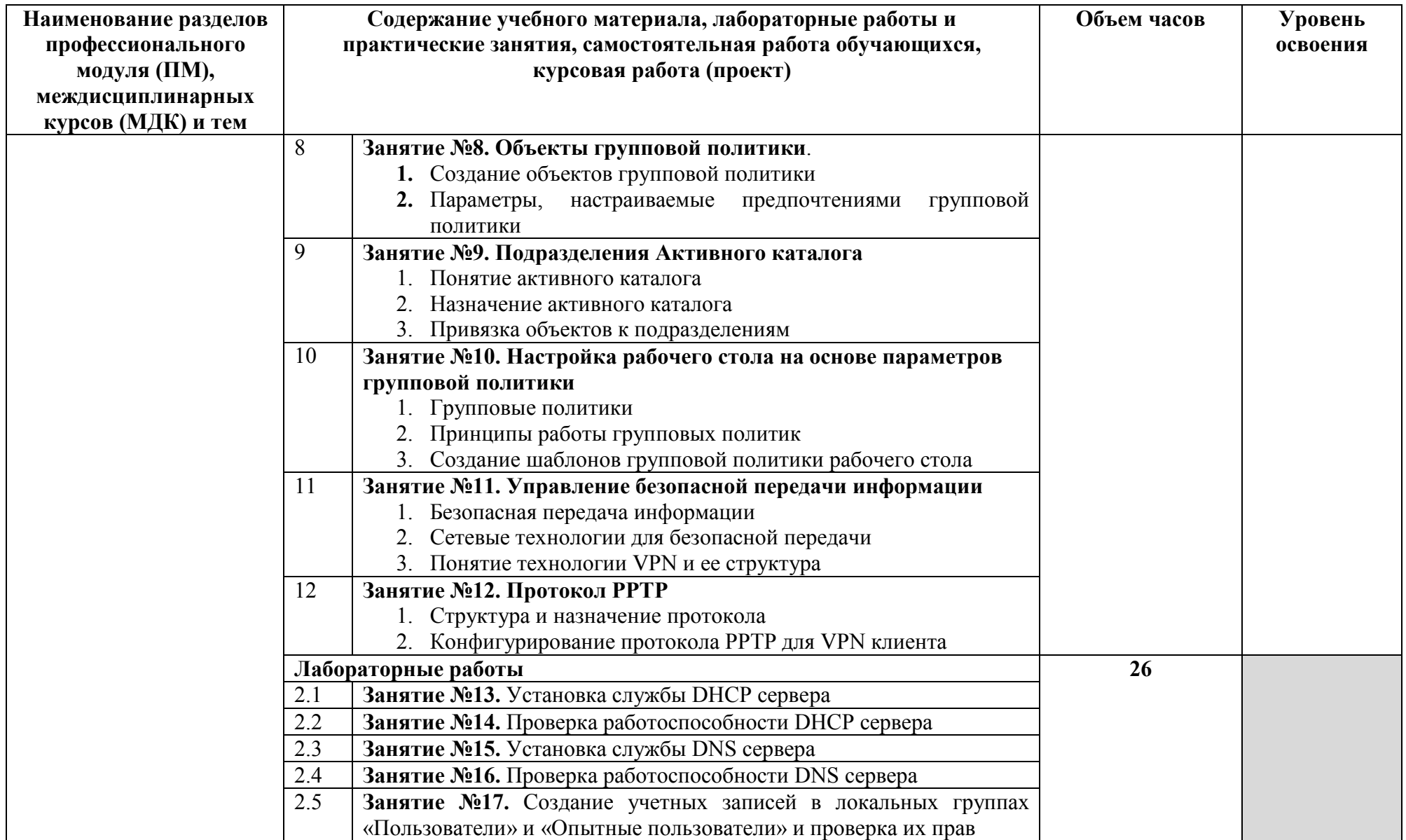

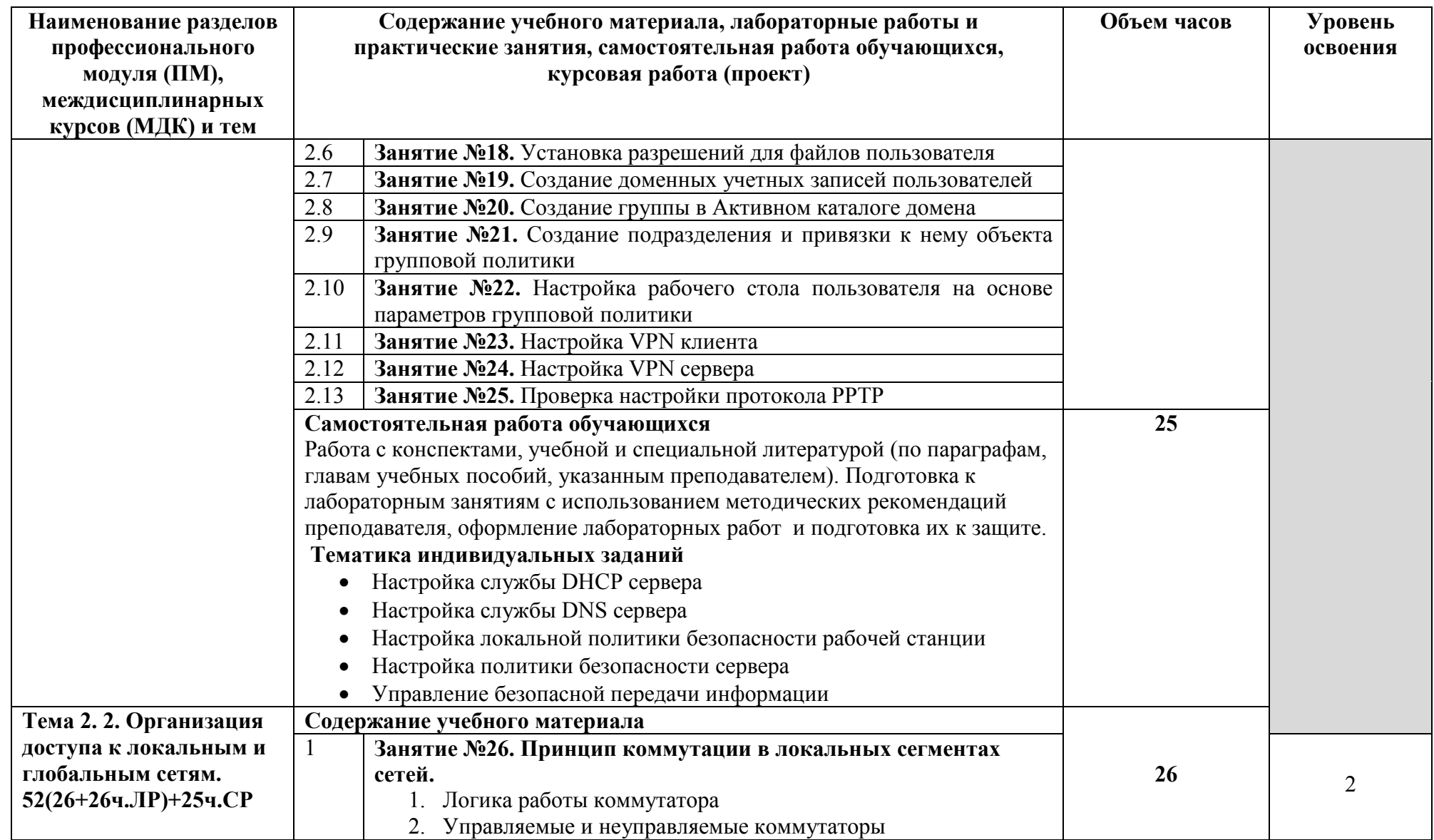

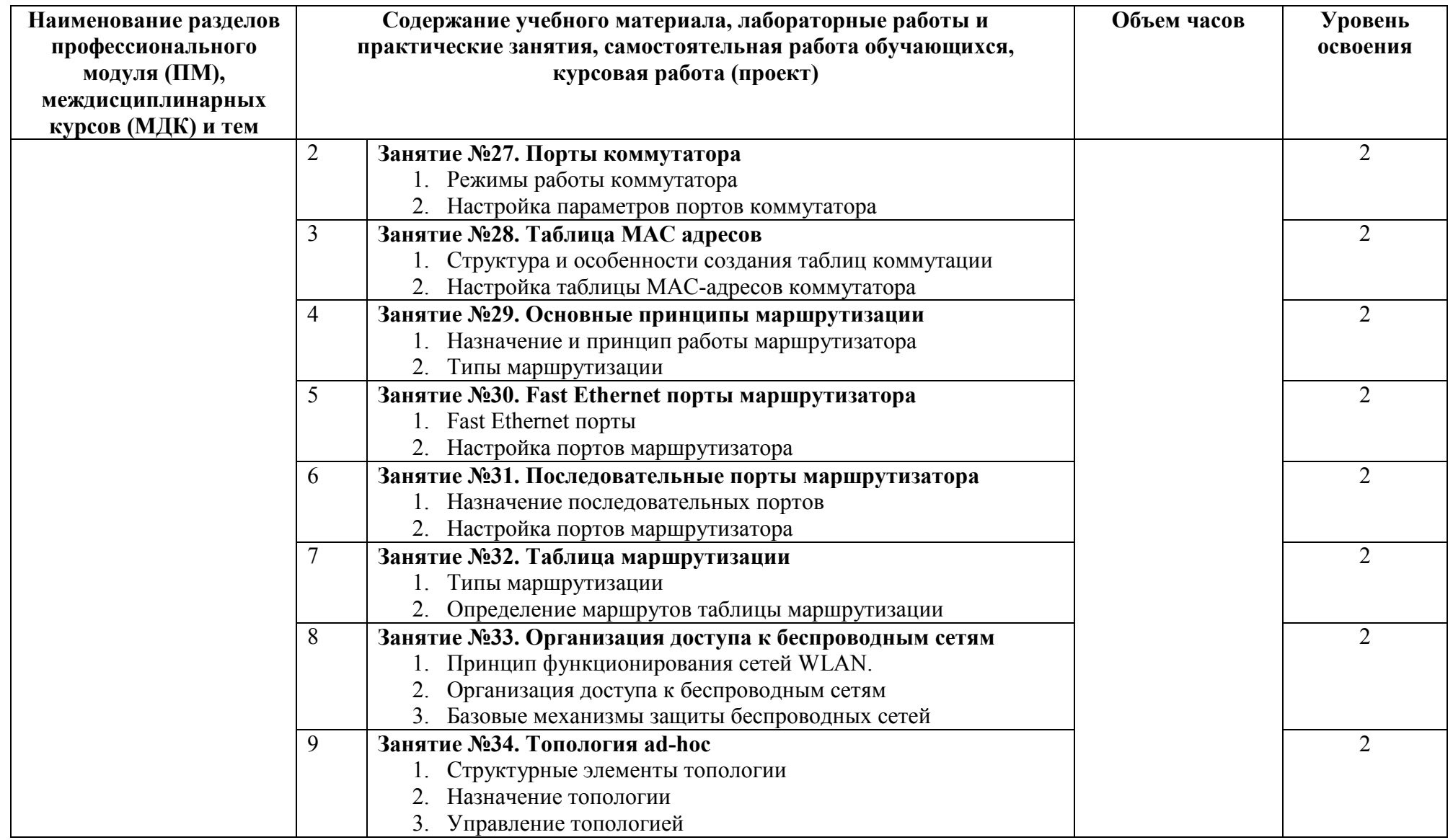

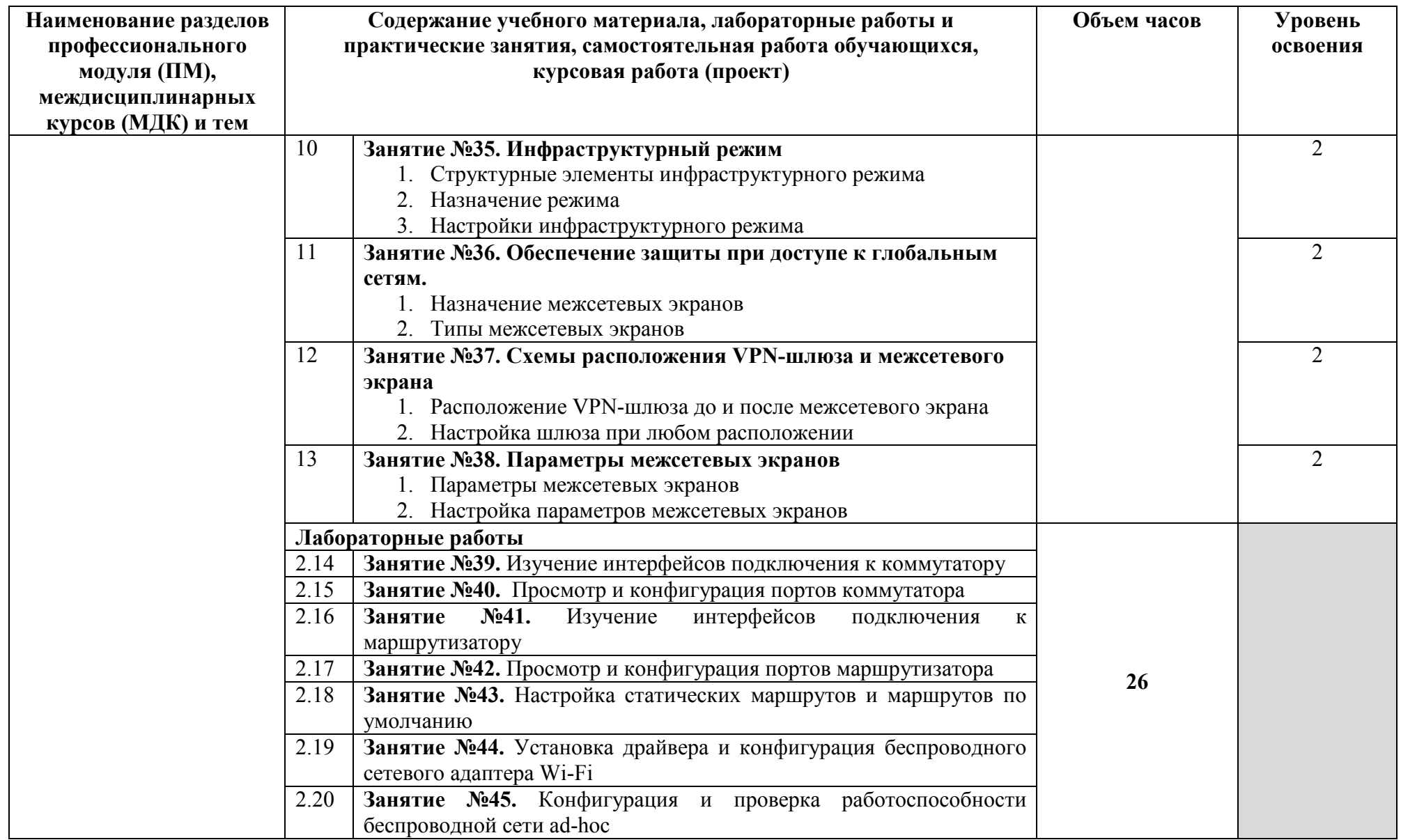

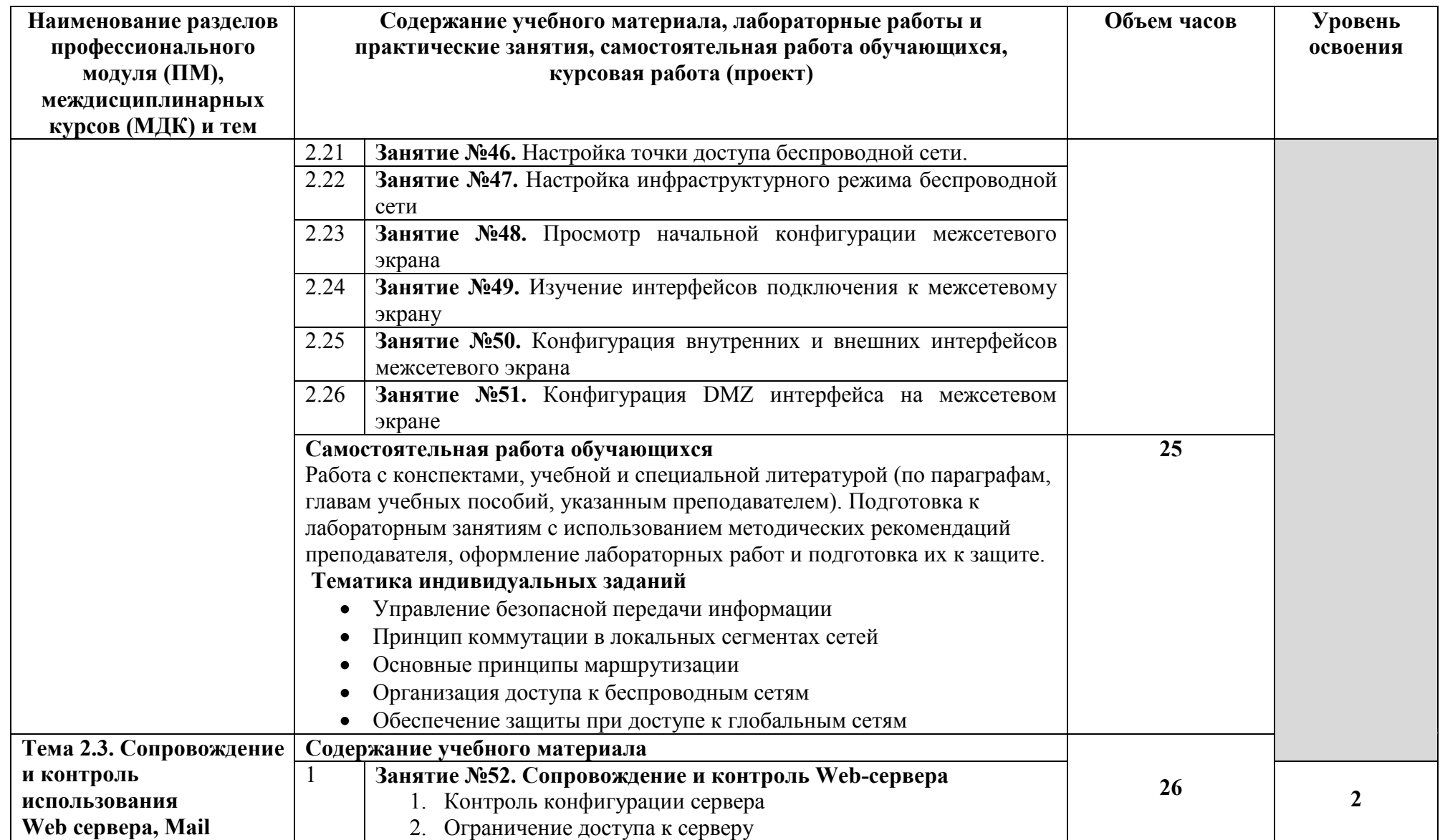

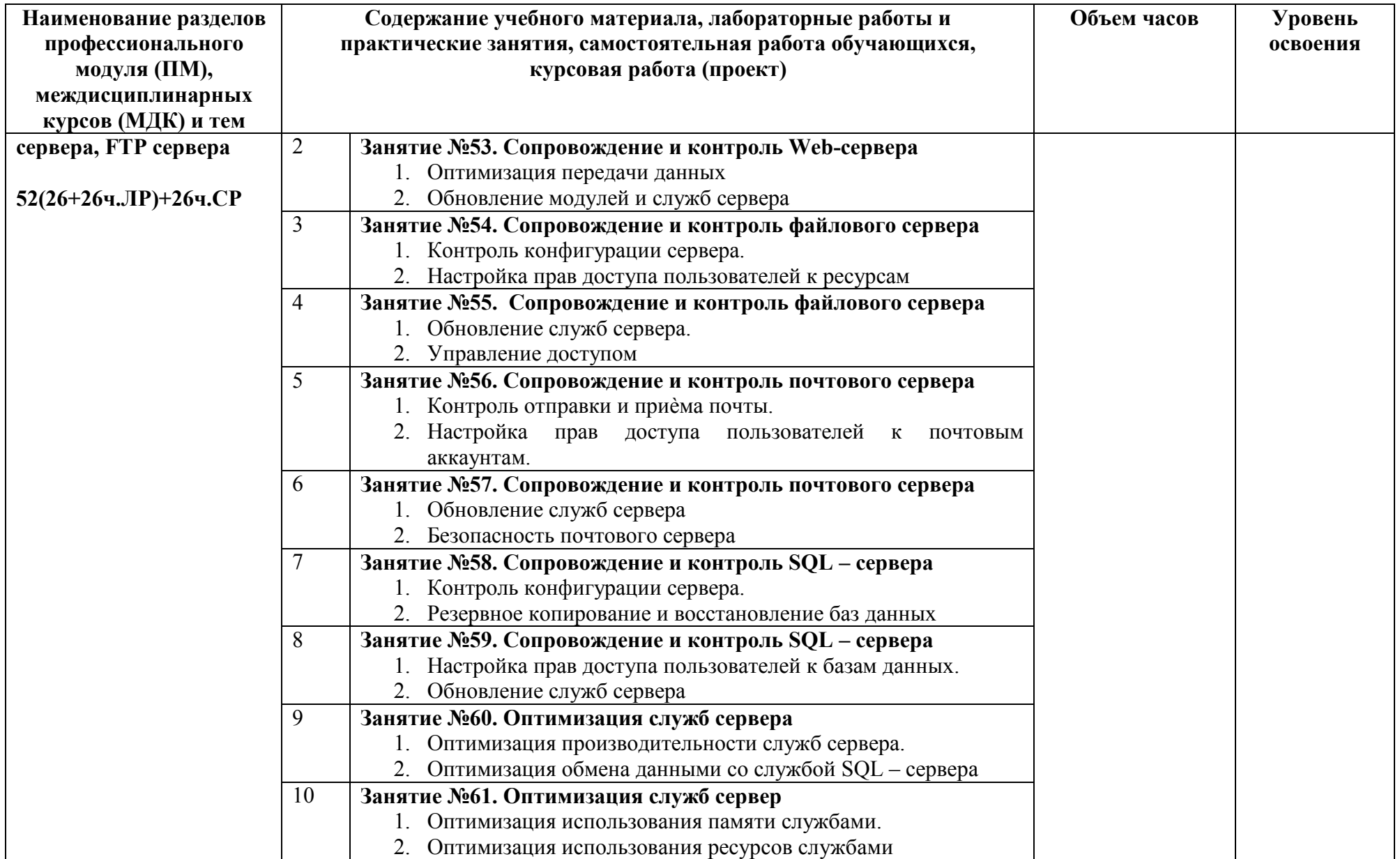

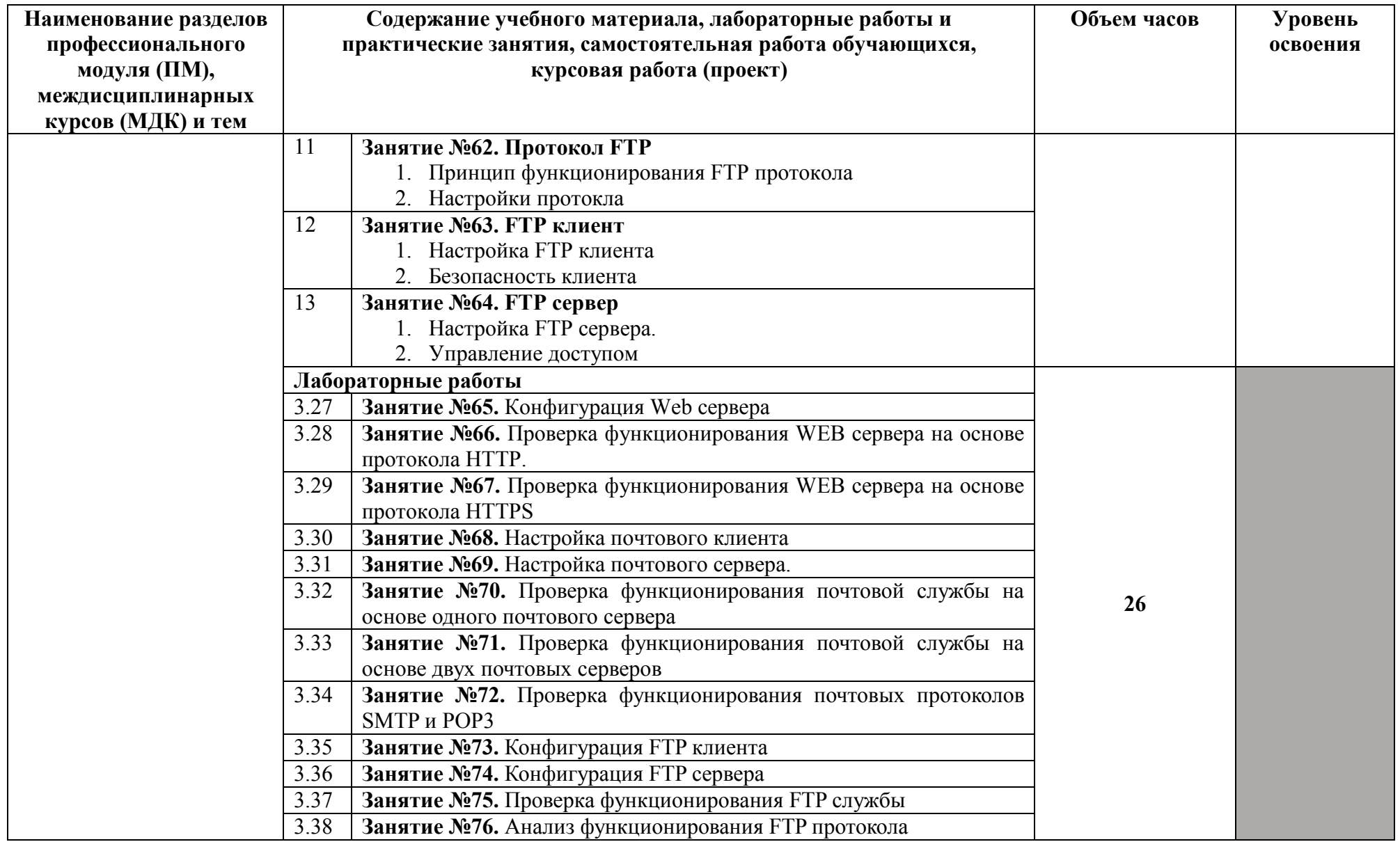

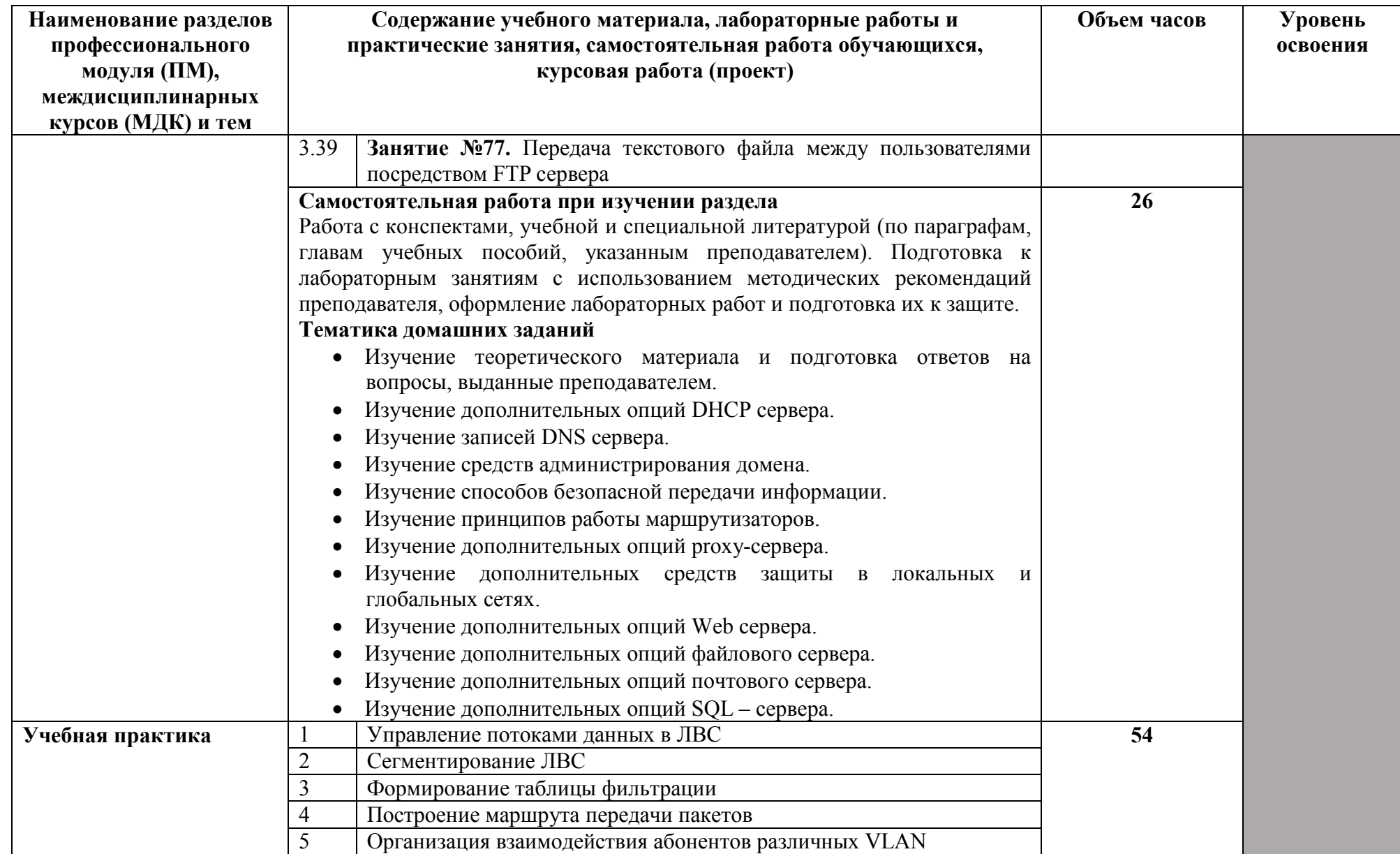

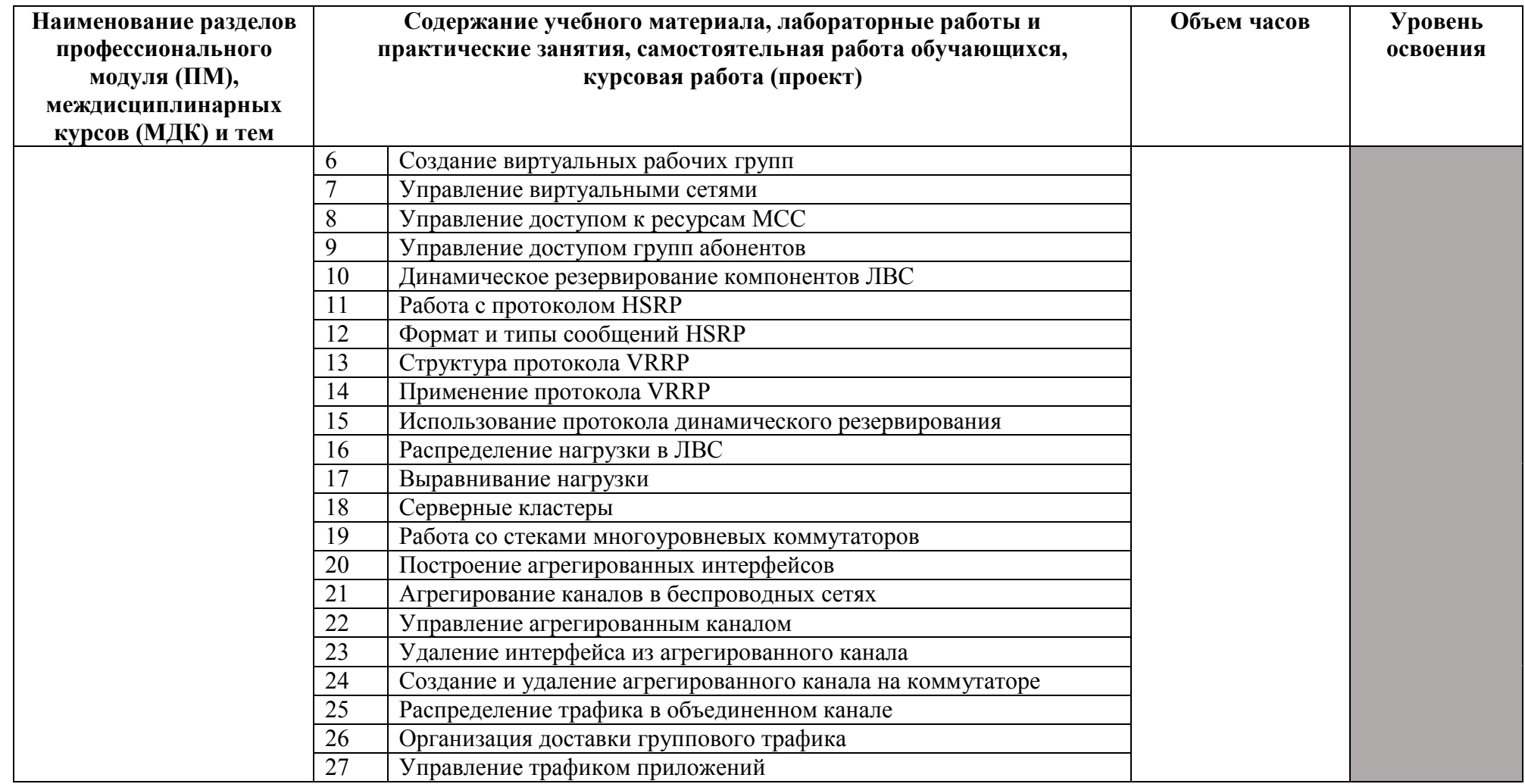

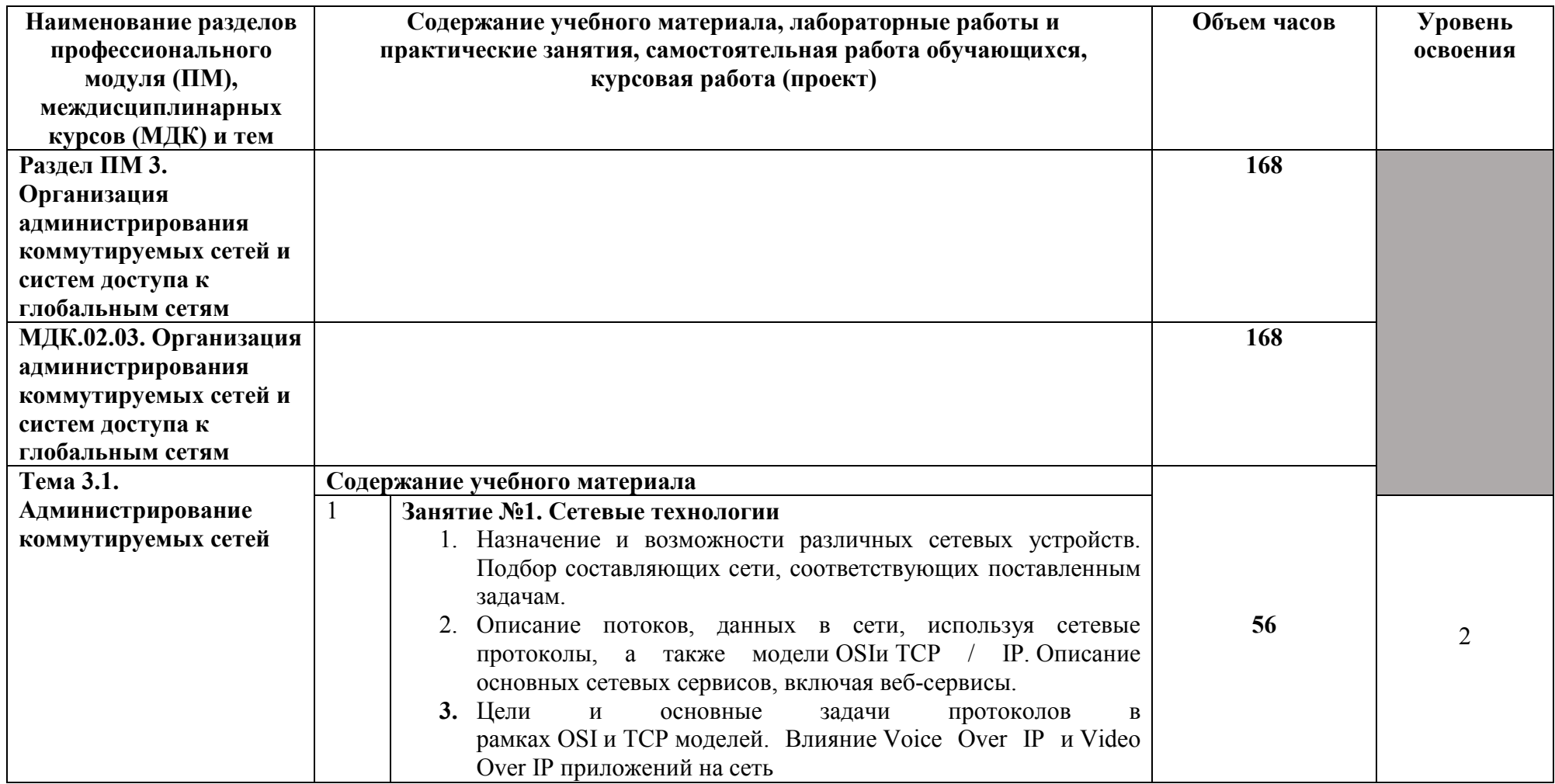

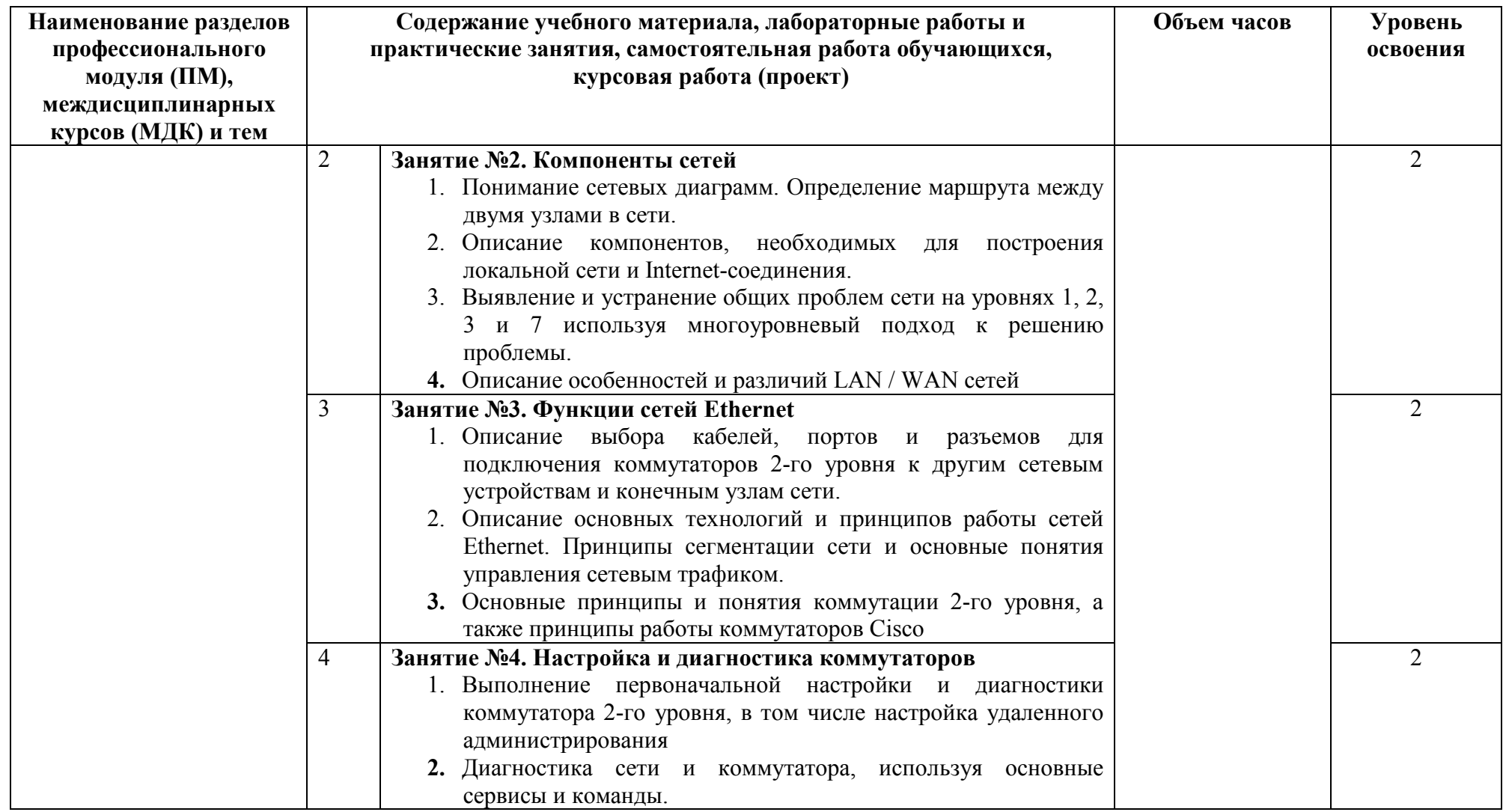

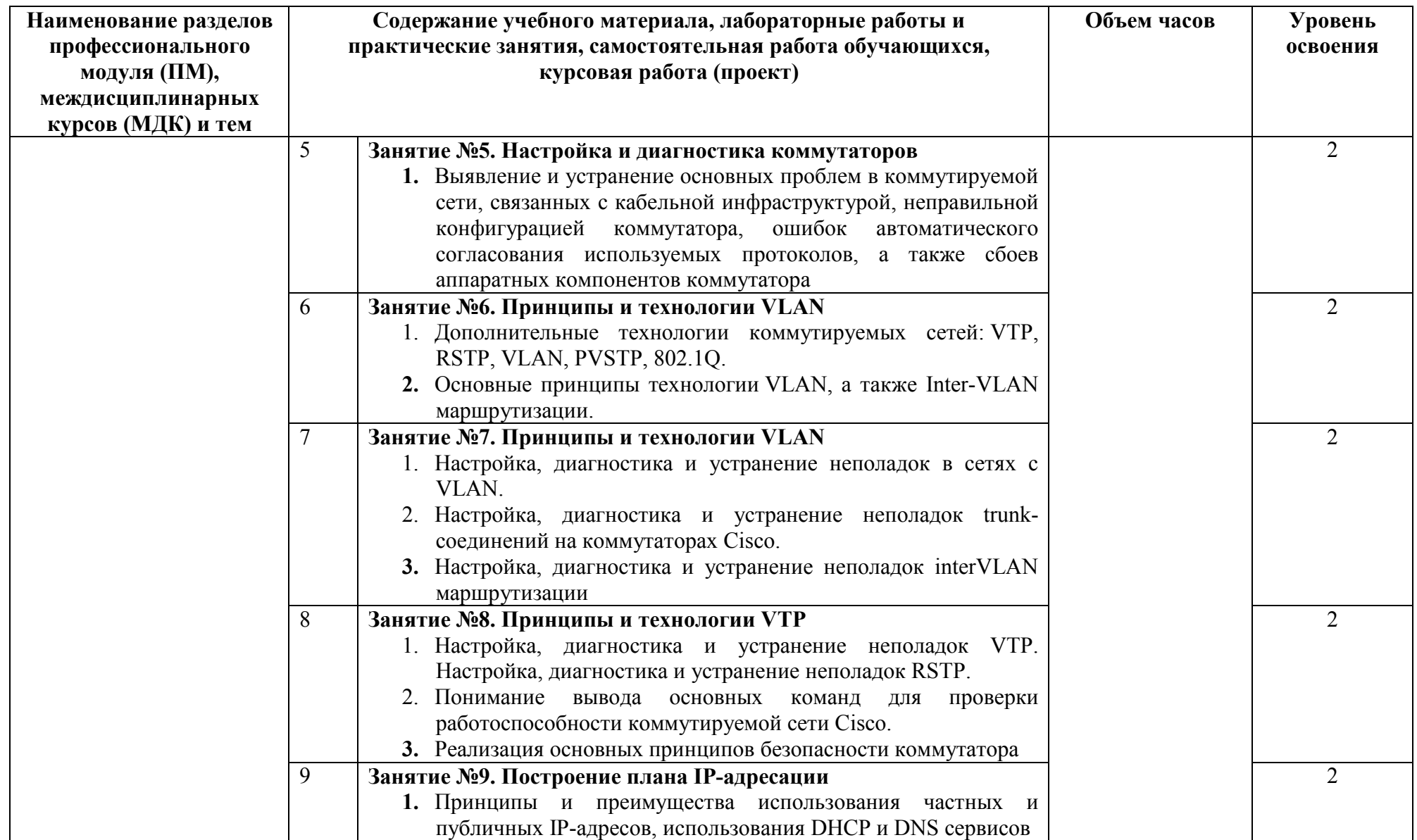

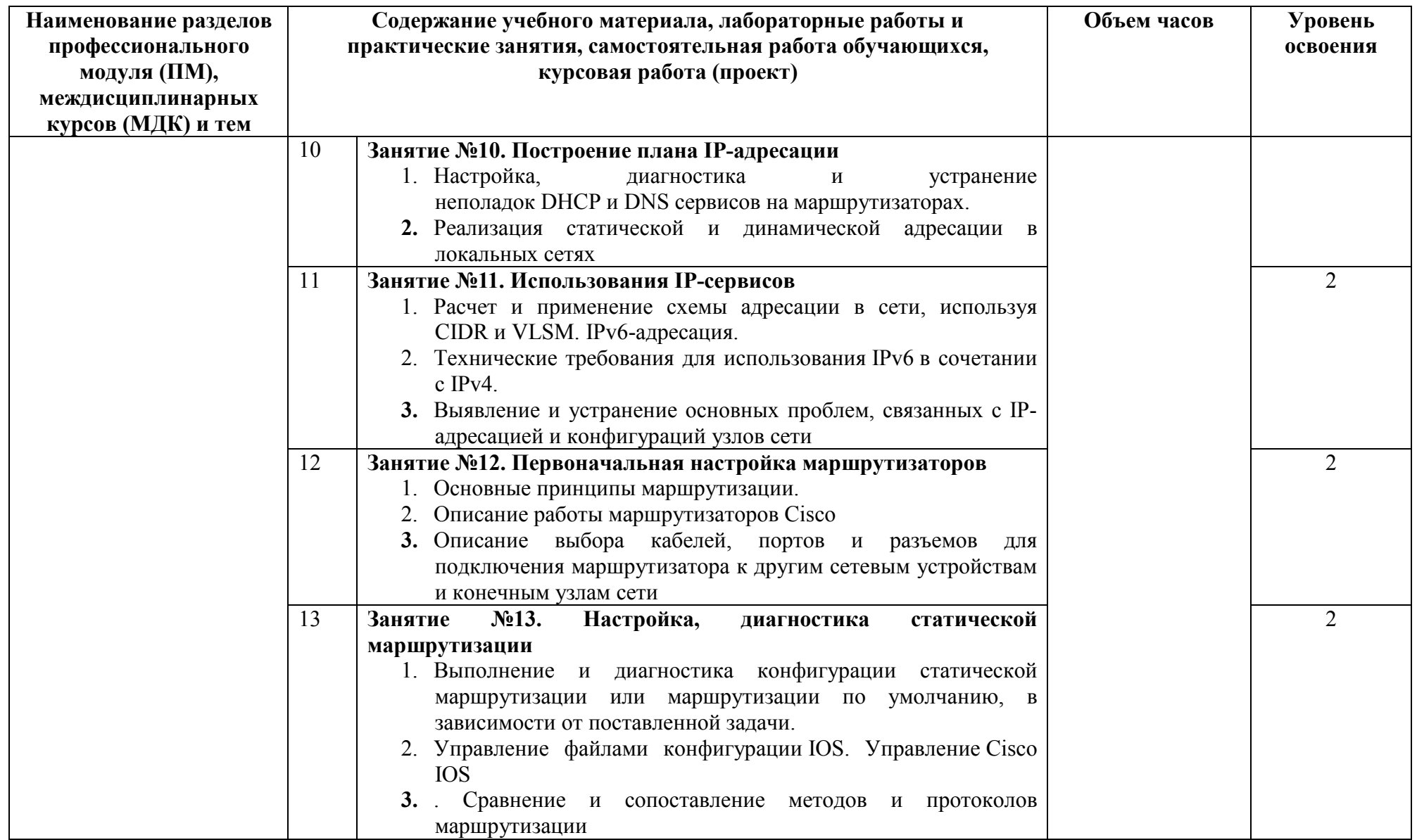

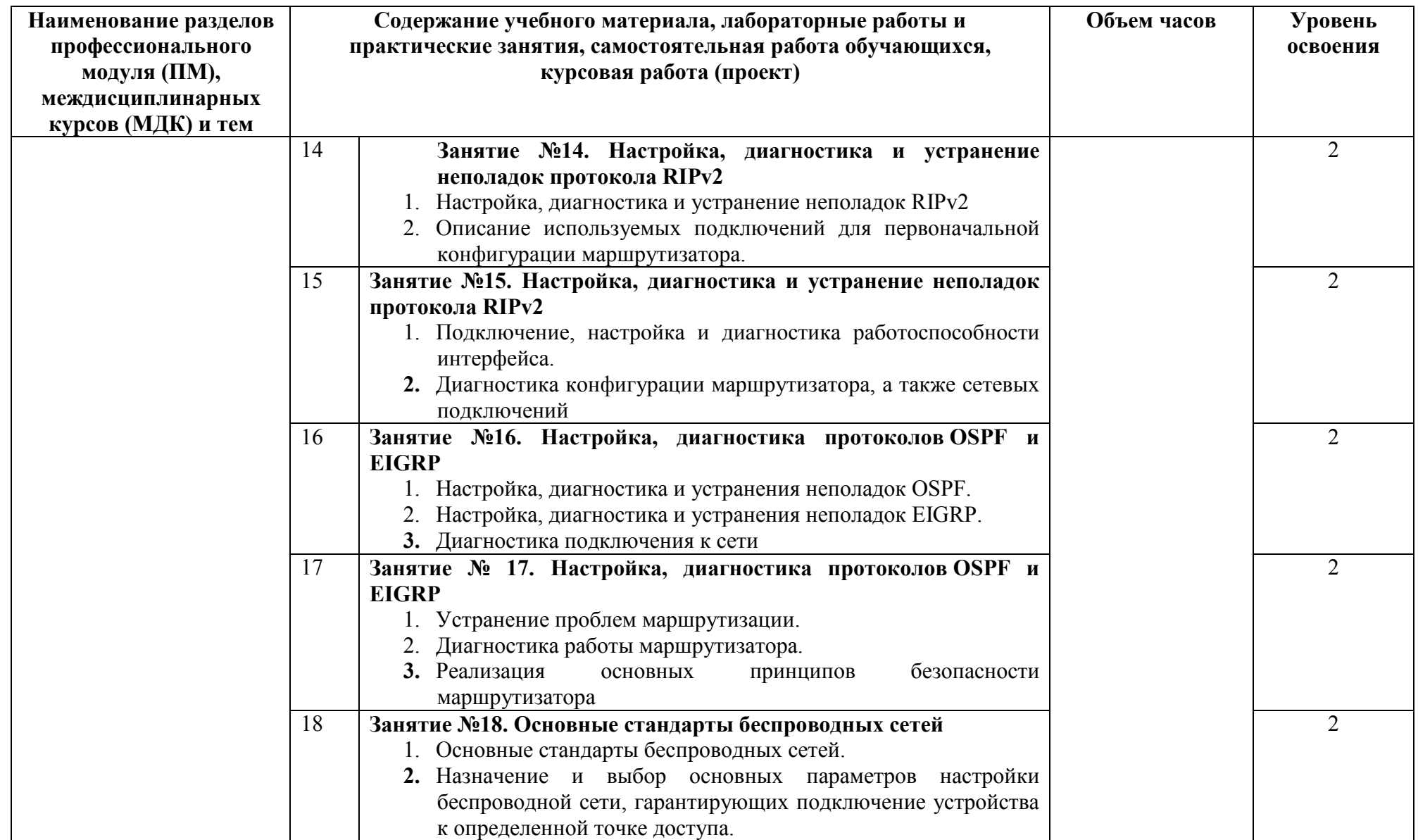

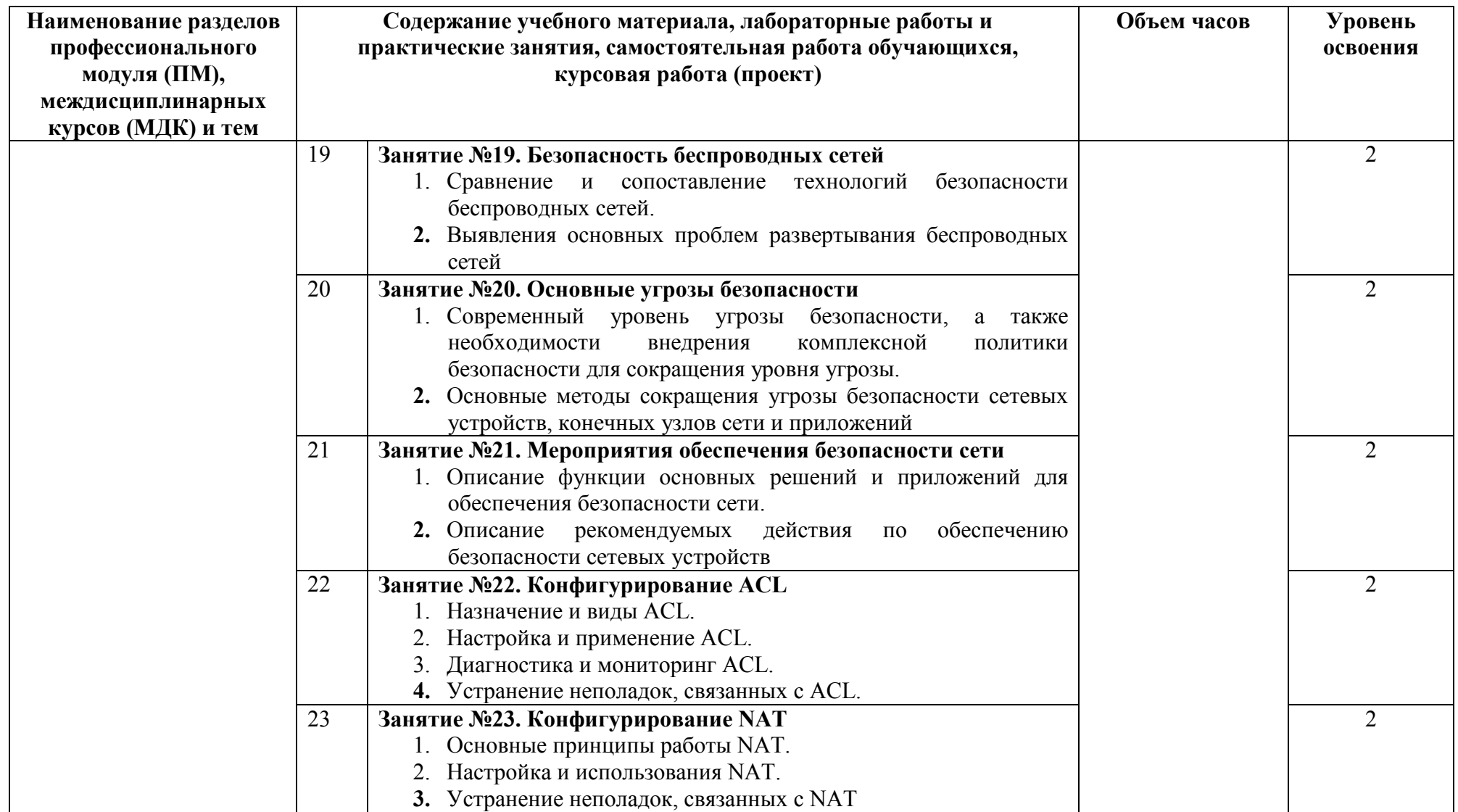

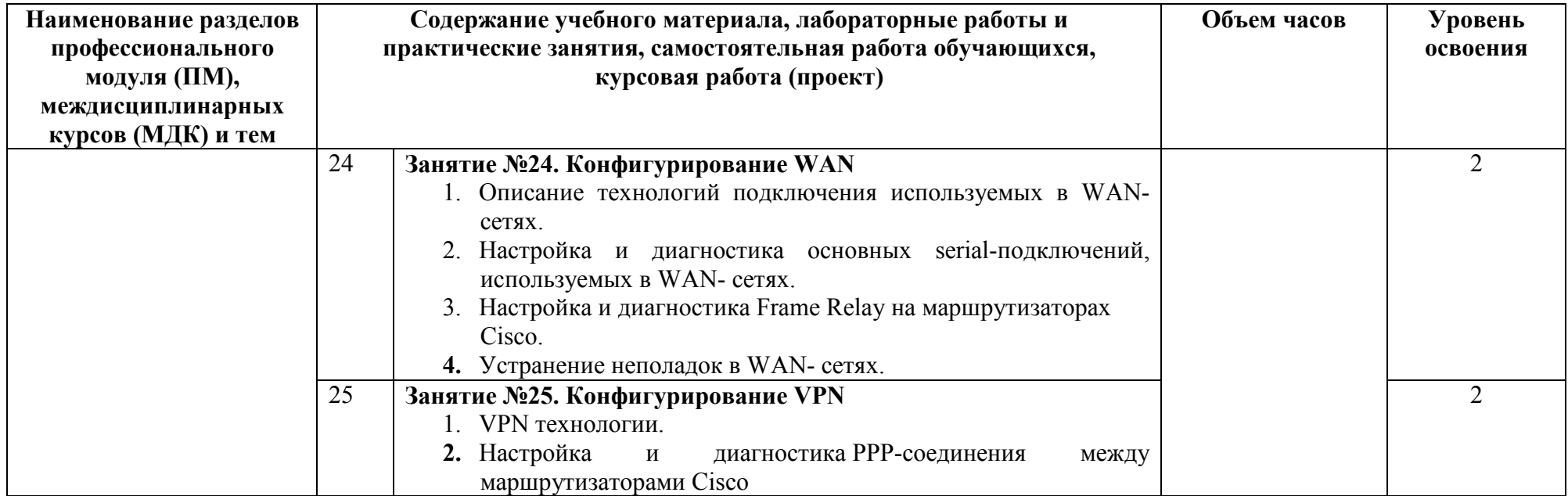

![](_page_34_Picture_168.jpeg)

![](_page_35_Picture_188.jpeg)

![](_page_36_Picture_213.jpeg)

![](_page_37_Picture_115.jpeg)

![](_page_38_Picture_177.jpeg)

![](_page_39_Picture_155.jpeg)

![](_page_40_Picture_195.jpeg)

![](_page_41_Picture_168.jpeg)

![](_page_42_Picture_150.jpeg)

![](_page_43_Picture_177.jpeg)

![](_page_44_Picture_159.jpeg)

Для характеристики уровня освоения учебного материала используются следующие обозначения:

1. – ознакомительный (узнавание ранее изученных объектов, свойств);

2. – репродуктивный (выполнение деятельности по образцу, инструкции или под руководством)

3. – продуктивный (планирование и самостоятельное выполнение деятельности, решение проблемных задач

## **4. УСЛОВИЯ РЕАЛИЗАЦИИ ПРОГРАММЫ УЧЕБНОЙ ДИСЦИПЛИНЫ**

#### **4.1. Требования к минимальному материально-техническому обеспечению**

Реализация программы модуля предполагает наличие: кабинета «математических принципов построения компьютерных сетей», лаборатории программного обеспечения компьютерных сетей, программирования и баз данных, полигона администрирования сетевых операционных систем.

#### **Оборудование учебного кабинета:**

- посадочные места по количеству обучающихся.

- рабочее место преподавателя,

- печатные/электронные демонстрационные пособия.

- технические средства обучения: ноутбук с лицензионным программным обеспечением, мультимедийный проектор, экран

#### Оборудование лаборатории и рабочих мест лаборатории **программного обеспечения компьютерных сетей, программирования и баз данных**:

- автоматизированные рабочие места обучающихся;

- автоматизированное рабочее место преподавателя;

- учебная, методическая, справочная литература, раздаточный материал, контрольнооценочные средства;

- комплект учебно-наглядных пособий;

- электронные образовательные ресурсы, в том числе разработанные в колледже;

- проектор;

- программное обеспечение общего и профессионального назначения.

#### **Оборудование полигона и рабочих мест полигона администрирования сетевых операционных систем**:

- автоматизированные рабочие места обучающихся;

- автоматизированное рабочее место преподавателя;
- специализированная мебель;
- комплект нормативных документов;
- рекомендации по подготовке к практическим занятиям;
- задания для проведения практических занятий;
- комплект тестовых заданий;
- проектор;
- сканер;
- принтер;
- терминальный сервер;
- серверный шкаф со стойками;
- тонкие клиенты;
- маршрутизатор Cisco;
- неуправляемый коммутатор Cisco;
- управляемый коммутатор Cisco;
- межсетевой экран Cisco;
- точка доступа DLink;
- соединительные патч-корды;
- программное обеспечение общего и профессионального назначения.

#### **4.2. Информационное обеспечение обучения**

#### **Основные источники**

- 1. Баранчиков, А.И. Организация сетевого администрирования: учебник для студ. учрежд. СПО/ А.И.Баранчиков, П.А.Баранчиков, А.Ю.Громов. - М.: КУРС: ИНФРА-М, 2017.
- 2. Вавренюк, А.Б. Операционные системы. Основы UNIX: учебное пособие/А.Б.Вавренюк, О.К.Курышева, С.В.Кутепов [и др.]. - М.: ИНФРА-М, 2015.
- 3. Васильков, А.В. Безопасность и управление доступом в информационных системах: учебное пособие для СПО /А.В.Васильков, И.А.Васильков. - М.: ФОРУМ, 2017.
- 4. Исаченко, О.В. Программное обеспечение компьютерных сетей: учебное пособие для студ. учрежд. СПО/О.В.Исаченко. - М.: ИНФРА-М, 2017.
- 5. Кенин, А. Практическое руководство системного администратора/А.Кенин. СПб.: БХВ-Петербург, 2013.
- 6. Кузин, А.В. Компьютерные сети: учебное пособие для студ. учрежд. СПО/А.В.Кузин. - М.: Форум: ИНФРА-М, 2017.
- 7. Логинов, М.Д. Техническое обслуживание средств вычислительной техники/М.Д.Логинов. - М.: Бином. Лаборатория знаний, 2013.
- 8. Максимов, Н.В. Компьютерные сети: учебное пособие/Н.В.Максимов, И.И.Попов. М.: ФОРУМ, 2017.
- 9. Таненбаум, Э. Компьютерные сети/Э.Таненбаум, Д.Уэзеролл. СПб.: Питер, 2014.
- 10. Чекмарев, Ю.В. Локальные вычислительные сети: учебное пособие/ Ю.В. Чекмарев. - Саратов: Профобразование, 2017.

#### **Дополнительная литература:**

- 1. Администрирование ОС Unix. 2-е изд. М.: Интернет-Университет Информационных Технологий (ИНТУИТ), 2016.
- 2. Айвенс, К. Администрирование Microsoft Windows Server 2003 / К. Айвенс. М. : Интернет-Университет Информационных Технологий (ИНТУИТ), 2016.
- 3. Беленькая, М. Н. Администрирование в информационных системах: учебное пособие для вузов/ М.Н.Беленькая, С.Т.Малиновский, Н.В.Яковенко. - М.: Горячая линия - Телеком, 2011.
- 4. Богомазова, Г.Н. Модернизация программного обеспечения персональных компьютеров, серверов, периферийных устройств и оборудования: учебник/Г.Н.Богомазова. - М.: Академия, 2015.
- 5. Богомазова, Г.Н. Установка и обслуживание программного обеспечения персональных компьютеров, серверов, периферийных устройств и оборудования: учебник/Г.Н.Богомазова. - М.: Академия, 2015.
- 6. Бражук, А.И. Сетевые средства Linux / А.И. Бражук. М. : Интернет-Университет Информационных Технологий (ИНТУИТ), 2016.
- 7. Буранова, М.А. Конфигурация протокола динамической маршрутизации OSPF на основе оборудования Cisco: учебное пособие / М.А. Буранова, Н.В. Киреева. - Самара: Поволжский государственный университет телекоммуникаций и информатики, 2016.
- 8. Васин, Н.Н. Построение сетей на базе коммутаторов и маршрутизаторов/Н.Н.Васин. - М.: Интернет-университет информационных технологий, 2016.
- 9. Власов, Ю.В. Администрирование сетей на платформе MS Windows Server: учебное пособие/ Ю.В.Власов, Т.И.Рицкова. - М.: БИНОМ. Лаборатория знаний, Интернет-Университет Информационных Технологий (ИНТУИТ), 2016.
- 10. Гончарук, С.В. Администрирование ОС Linux/С.В.Гончарук. М.: Интернет-Университет Информационных Технологий (ИНТУИТ), 2016.
- 11. Джонс, К.Д. Инструментальные средства обеспечения безопасности / К.Д. Джонс, М. Шема, Б.С. Джонсон. - М.: Интернет-Университет Информационных Технологий (ИНТУИТ), 2016.
- 12. Есина, А. П. Модернизация аппаратного обеспечения персональных компьютеров, серверов, периферийных устройств и оборудования: учебник для студ. учрежд. СПО /А.П.Есина, З.А.Гаврилова. – М.: Академия, 2016.
- 13. Жердев, А.А. Администрирование информационных систем: практикум / А.А.Жердев. - М. : Издательский Дом МИСиС, 2017.
- 14. Заика, А.А. Локальные сети и Интернет / А.А. Заика. М.: Интернет-Университет Информационных Технологий (ИНТУИТ), 2016.
- 15. Запечников, С. В.Основы построения виртуальных частных сетей: учебное пособие для вузов/С.В.Запечников, Н.Г.Милославская, А.И.Толстой. - 2-е изд., стереотип.- М.: Горячая линия -Телеком, 2011.
- 16. Кокорева, Е.В. Основы построения инфокоммуникационных систем и сетей. Методы маршрутизации: учебно-методическое пособие/Е.В. Кокорева. Новосибирск: Сибирский государственный университет телекоммуникаций и информатики, 2015.
- 17. Кофлер, М. Linux. Установка, настройка, администрирование/М.Кофлер. СПб.: Питер, 2014.
- 18. Лапонина, О.Р. Межсетевое экранирование: учебное пособие / О.Р. Лапонина. М. - Саратов: Интернет-Университет Информационных Технологий (ИНТУИТ): Вузовское образование, 2017.
- 19. Ложников, П.С. Обеспечение безопасности сетевой инфраструктуры на основе операционных систем Microsoft: практикум / П.С. Ложников, Е.М. Михайлов. – М. - Саратов: Интернет-Университет Информационных Технологий (ИНТУИТ): Вузовское образование, 2017.
- 20. Мошков, М.Е. Введение в системное администрирование Unix / М.Е. Мошков. 2 е изд. - М. : Интернет-Университет Информационных Технологий (ИНТУИТ), 2016.
- 21. Мэйволд, Э. Безопасность сетей / Э. Мэйволд. М.: Интернет-Университет Информационных Технологий (ИНТУИТ), 2016.
- 22. Оптимизация работы серверов баз данных Microsoft SQL Server 2005. М.: Интернет-Университет Информационных Технологий (ИНТУИТ), 2016.
- 23. Партыка, Т.Л. Операционные системы, среды и оболочки: учебное пособие для студ. учрежд. СПО / Т.Л.Партыка, И.И.Попов. - М.: ФОРУМ: ИНФРА-М, 2017.
- 24. Платунова, С.М. Администрирование сети Windows Server 2012: учебное пособие / С.М. Платунова. - СПб.: Университет ИТМО, 2015.
- 25. Пржиялковский, В.В. Введение в Oracle SQL / В.В.Пржиялковский. М. : Интернет-Университет Информационных Технологий (ИНТУИТ), 2016.
- 26. Семенов, Ю.А. Протоколы и алгоритмы маршрутизации в Интернет / Ю.А. Семенов. - М.: Интернет-Университет Информационных Технологий (ИНТУИТ), 2016.
- 27. Семенов, Ю.А. Процедуры, диагностики и безопасность в Интернет / Ю.А. Семенов. - М. : Интернет-Университет Информационных Технологий (ИНТУИТ), 2016.
- 28. Сергеев, А.Н. Администрирование сетей на основе Windows: лабораторный практикум / А.Н. Сергеев, Е.В. Татьянич. - Волгоград: Волгоградский государственный социально-педагогический университет, 2017.
- 29. Сетевая защита на базе технологий фирмы Cisco Systems. Практический курс: учебное пособие/ А.Н. Андрончик [и др.]. - Екатеринбург: Уральский федеральный университет, 2014.
- 30. Уорд, Б. Внутреннее устройство Linux/Б.Уорд. СПб.: Питер, 2016.
- 31. Хенриксон, Х. Администрирование web-серверов в IIS / Хет Хенриксон, Скотт Хофманн. - М. : Интернет-Университет Информационных Технологий (ИНТУИТ), 2016.
- 32. Хорев, П.Б. Программно-аппаратная защита информации: учебное пособие/П.Б.Хорев. - 2-e изд., испр. и доп. - М.: Форум: ИНФРА-М, 2015.
- 33. Чащина, Е.Л. Обслуживание аппаратного обеспечения персональных компьютеров, серверов, периферийных устройств, оборудования и компьютерной оргтехники: учебник для студ. учрежд. СПО/Е.Л.Чащина. – М.: Академия, 2016.

#### **Интернет-ресурсы:**

- 1. CIT-Forum: Центр информационных технологий: материалы сайта [Электронный ресурс]. - Режим доступа: http://citforum.ru/, свободный. MSDN шаг за шагом [Электронный ресурс]. - Режим доступа: http://www.firststeps.ru/mfc/msdn/msdn1.html, свободный.
- 2. Библиотека учебных курсов Microsoft [Электронный ресурс]. Режим доступа: http://msdn.microsoft.com/ru-ru/gg638594, свободный.
- 3. Библиотека учебных курсов/ Интернет-Университет информационных технологий Интуит (Национальный Открытый университет) [Электронный ресурс]. - Режим доступа: https://www.intuit.ru/studies/courses/, свободный.
- 4. Материалы Microsoft Virtual Academy [Электронный ресурс]. Режим доступа: https://www.microsoftvirtualacademy.com/Home.aspx, свободный.

#### **4.3. Общие требования к организации образовательного процесса**

Освоение программы модуля базируется на изучении дисциплин «Операционные системы», «Основы теории информации» и связано с освоением модуля «Участие в проектировании сетевой инфраструктуры».

Занятия теоретического курса проводятся в учебных кабинетах «Программного обеспечения компьютерных сетей», оснащенных в т. ч. информационно.

Производственная практика (по профилю специальности) проводится концентрированно после освоения всех разделов модуля в организациях, деятельность которых соответствует профилю подготовки обучающихся.

Обязательным условием допуска к производственной практике (по профилю специальности) в рамках профессионального модуля «Организация сетевого администрирования» является освоение междисциплинарных курсов «Программное обеспечение компьютерных сетей» и «Организация администрирования компьютерных сетей».

Аттестация по итогам производственной практики (по профилю специальности) проводиться на основании отчетов и дневников по практики студентов и отзывов руководителей практики

Результаты прохождения производственной практики (по профилю специальности) по модулю учитываются при проведении государственной (итоговой) аттестации.

При проведении практических и лабораторных занятий в рамках освоения междисциплинарных курсов «Программное обеспечение компьютерных сетей» и «Организация администрирования компьютерных сетей» предполагается деление учебной группы на подгруппы численностью не менее 8 человек.

## **5. КОНТРОЛЬ И ОЦЕНКА РЕЗУЛЬТАТОВ ОСВОЕНИЯ ПРОФЕССИОНАЛЬНОГО МОДУЛЯ**

- **Контроль и оценка** результатов освоения междисциплинарных курсов осуществляется преподавателем в процессе проведения занятий, проверке домашних заданий, контрольных работ, тестирования, а также оценки выполнения обучающимися самостоятельных работ, индивидуальных заданий, проектов, исследований. Промежуточная аттестация по междисциплинарным курсам проводится в форме дифференцированных зачётов.
- **Контроль и оценка** результатов освоения профессиональных компетенций осуществляется при проведении экзаменационной комиссией экзамена квалификационного с использованием контрольно-оценочных средств (КОС) позволяющих оценить освоенные компетенции.
- Основными показателям результатов подготовки являются освоение профессиональных компетенций:

![](_page_49_Picture_310.jpeg)

![](_page_50_Picture_353.jpeg)

Формы и методы контроля и оценки результатов обучения должны позволять проверять у обучающихся не только сформированность профессиональных компетенций, но и развитие общих компетенций и обеспечивающих их умений.

![](_page_50_Picture_354.jpeg)

![](_page_51_Picture_291.jpeg)

![](_page_52_Picture_112.jpeg)

## **КОНКРЕТИЗАЦИЯ РЕЗУЛЬТАТОВ ОБУЧЕНИЯ**

![](_page_53_Picture_203.jpeg)

![](_page_54_Picture_235.jpeg)

![](_page_55_Picture_246.jpeg)

![](_page_56_Picture_211.jpeg)

![](_page_57_Picture_216.jpeg)

![](_page_58_Picture_199.jpeg)

![](_page_59_Picture_265.jpeg)

![](_page_60_Picture_221.jpeg)

![](_page_61_Picture_229.jpeg)

![](_page_62_Picture_235.jpeg)

![](_page_63_Picture_214.jpeg)

![](_page_64_Picture_136.jpeg)

## Приложение 2.

### **Информационные ресурсы, используемые при выполнении самостоятельной работы\***

\*рекомендуется пользоваться Интернет-ресурсами при самостоятельной работе по всем разделам дисциплины

![](_page_65_Picture_335.jpeg)

## **МДК 02.01. Программное обеспечение компьютерных сетей**

![](_page_66_Picture_437.jpeg)

# **МДК 02.02. Организация администрирования компьютерных сетей**

![](_page_66_Picture_438.jpeg)

![](_page_67_Picture_907.jpeg)

![](_page_68_Picture_375.jpeg)

#### **МДК 02.03. Организация администрирования коммутируемых сетей и систем доступа к глобальным сетям**

![](_page_69_Picture_70.jpeg)